# **РЕГУЛЯТОР-ИЗМЕРИТЕЛЬ УНИВЕРСАЛЬНЫЙ КОНТУР**

**Протокол обмена**

**2.574.005 Д**

Настоящий протокол обмена 2.574.005 Д является приложением к 2.574.005 PЭ и содержит описание модификации протокола MODBUS КОНТУР для связи с персональным компьютером

#### 1 ПРОТОКОЛ MODBUS

#### 1.1 Введение

Протокол обмена предназначен для связи между приборами, объединенными в сеть с организацией обмена по принципу «MASTER -SLAVE» («Ведущий - ведомый»). При этом лишь MASTER может инициировать операции, называемые ЗАПРОС. SLAVE на ЗАПРОС формируют сообщение ОТВЕТ.

Обмен осуществляется в режиме последовательной передачи. Параметры последовательного обмена должны быть одинаковы для всех приборов в сети MODBUS и иметь формат: 1 старт-бит, 8 бит данных, 1 стоп-бит.

Протокол MODBUS определяет структуру сообщений ЗАПРОС и ОТВЕТ.

Каждый байт в сообщении посылается как два знака ASCII. Главным преимуществом данного режима является то, что он позволяет иметь различные интервалы времени между посылками, без появления ошибки.

#### 1.2 Формат сообщения

Формат сообщения представлен на рисунке С.1.

Любой байт адреса, команды или данных представляется в виде двух ASCII-знаков: в числе 62h знаки «6» и «2» представляются и передаются, как 36h и 32h.

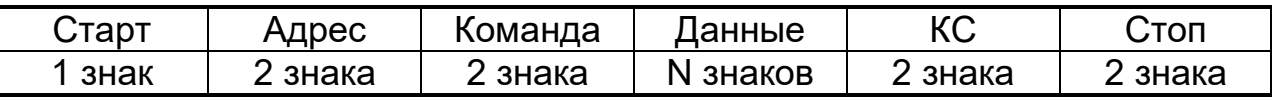

#### Рисунок 1 - Формат сообщения

1.2.1 Сообщения начинаются маркером начала сообщения - знаком двоеточия (:) (3Ah), заканчиваются маркером конца сообщения двумя байтами (ODh и OAh).

1.2.2 Поле адреса содержит два знака. Адреса SLAVE находятся в десятичном диапазоне 0-127. Адрес «0» присваивается SLAVE, которые должны отвечать на ЗАПРОС с любым адресом.

При формировании запроса MASTER в поле адреса сообщения устанавливает адрес запрашиваемого SLAVE, в ответе в поле адреса возвращается адрес SLAVE.

#### *1.2.3 Поле команды*

Поле команд содержит два знака - код команды. В ЗАПРОСЕ поле кода команды указывает устройству SLAVE, какое действие предпринять.

В ОТВЕТЕ поле команды служит для подтверждения приема ЗАПРО-СА. В случае приема без ошибок поле команды повторяет код команды.

При ошибке поле команды содержит признак ошибки, сформированный, как код команды, в старшем бите которого значение 1, дополнительно в поле данных ОТВЕТА помещается уникальный код ошибки.

Коды ошибок приведены в *приложении Е.*

Например, в поле команды запроса содержится код команды

03h (0000 0011 *b*) – команда "Считать информацию регистров настроек".

Если SLAVE без ошибок принял ЗАПРОС, то в поле адреса ОТВЕТА повторяется исходный код команды 03h (0000 0011 *b*), в случае ошибки ОТВЕТ содержит признак ошибки и код ошибки (см. рисунок 2).

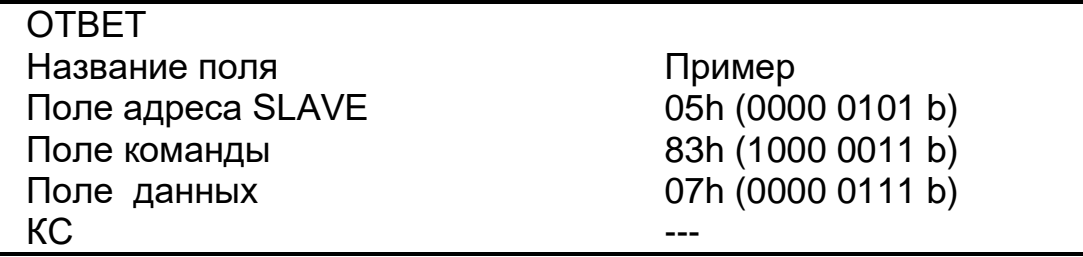

**Рисунок 2** – Структура ОТВЕТА в случае ошибки

#### *1.2.4 Поле данных*

Поле данных содержит:

▪ в ЗАПРОСЕ – дополнительную информацию, которую использует SLAVE для выполнения команды.

▪ В ОТВЕТЕ, при отсутствии ошибок – запрашиваемые данные, в случае ошибки – код ошибки (см. рисунок 2).

### *1.2.5 Поле контрольной суммы (КС)*

Поле контрольной суммы содержит два знака.

Значение КС вычисляется передающим устройством и добавляется к сообщению. Принимающее устройство во время приема сообщения вычисляет КС и сравнивает вычисленное и принятое значения. Несовпадение этих двух значений является ошибкой.

Пример расчета КС:

а) Сложить все байты в сообщении, за исключением маркеров начала и конца сообщения в однобайтном поле, исключая перенос;

б) Выполнить операцию "Дополнение до единицы", вычитая получившееся значение (результат п.1) из числа 0FFh;

в) Выполнить операцию "Дополнение до двух" прибавив число 01h к полученному результату п.2. Пример такой операции показан в таблице 1.

#### Таблица 1

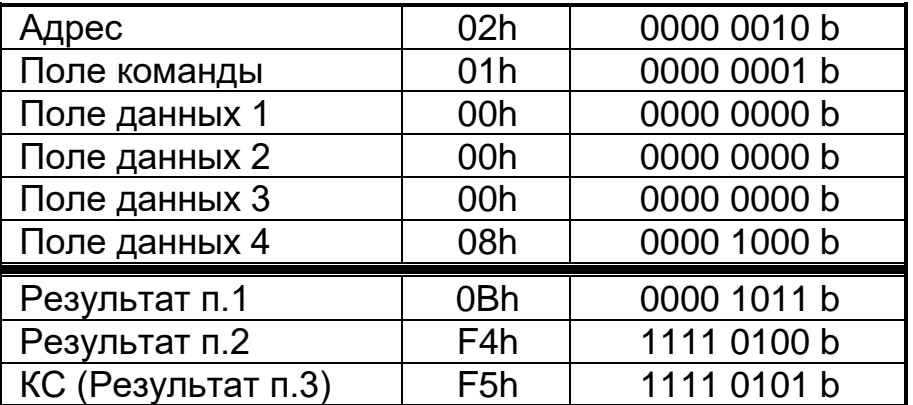

### 2 КОМАНДЫ

### 2.1 КОМАНДА 01Н. Считать информацию о состоянии флагов

Команда 01h служит для считывания информации о состоянии (ВКЛ/ВЫКЛ) флагов.

### ЗАПРОС

ЗАПРОС определяет адрес SLAVE, адрес начального флага и количество флагов, информацию о состоянии которых необходимо считать. Флаги адресуются, начиная с нуля.

Адреса флагов приведены в приложении А (таблица А.3).

На рисунке 3 приведен пример запроса на считывание флагов 2-6 SLAVE с адресом 17 (11h):

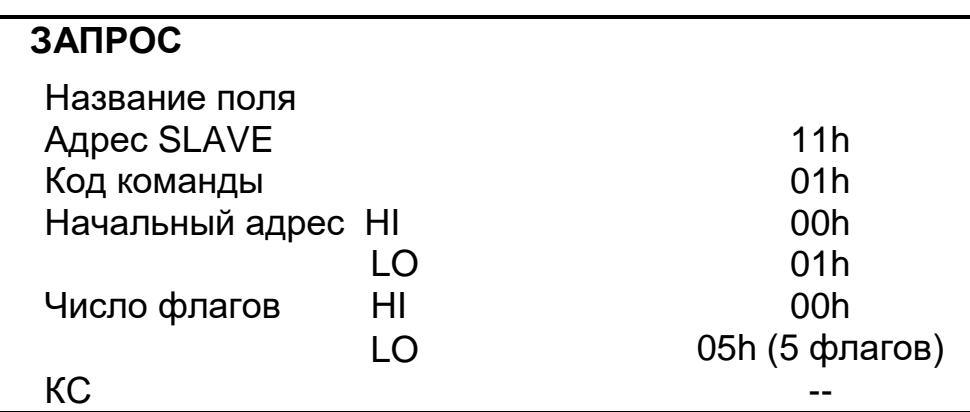

Рисунок 3 - Структура ЗАПРОСА команды 01h

### **OTBET**

OTBET содержит адрес SLAVE, код команды, поле флагов и число байт в поле флагов. Каждый бит поля соответствует состоянию одного флага.

Состояние выдается как «1 = ВКЛ», «0 = ВЫКЛ». Младший бит первого байта поля содержит состояние флага с начальным адресом, каждый следующий бит содержит состояние флага с более старшим адресом.

Если количество флагов не кратно восьми, то остающиеся биты в последнем байте поля флагов заполнены нулями (в направлении старшего бита).

На рисунке 4 приведен пример ОТВЕТА на ЗАПРОС.

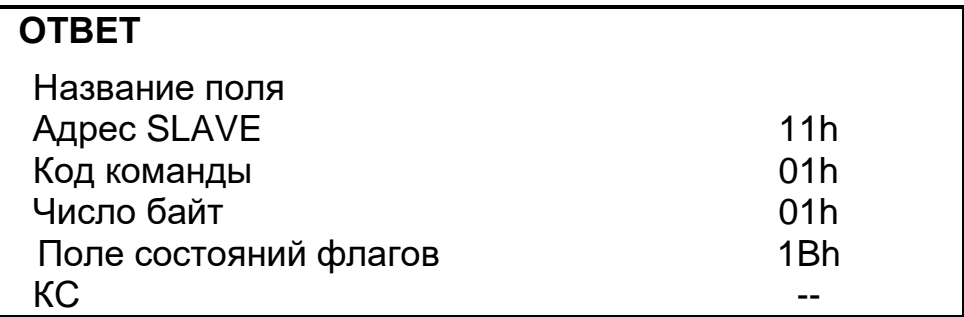

#### **Рисунок 4 –** Структура ОТВЕТА **команды 01h**

Состоянию флагов 2-6 соответствует значение 1Bh (00011011 b):

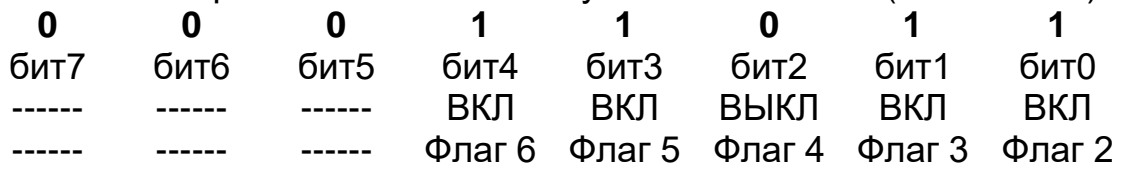

Так как число запрашиваемых флагов 5, то три старших бита 5-7 равны 0.

#### **2.2 КОМАНДА 0FH. Установить состояние нескольких флагов**

*Команда 0Fh* служит для установки состояний (ВКЛ/ВЫКЛ) флагов. Адреса флагов приведены в приложении A (таблица А.3).

#### **ЗАПРОС**

ЗАПРОС содержит адрес SLAVE, начальный адрес флага, число флагов и поле состояний флагов, которые необходимо установить.

Каждый бит поля соответствует состоянию одного флага: «1 = ВКЛ» и «0 = ВЫКЛ». Младший бит первого регистра поля содержит состояние флага с начальным адресом, каждый следующий бит содержит состояние флага с более старшим адресом.

Если количество флагов не кратно восьми, то остающиеся биты в последнем байте поля состояния флагов будут заполнены нулями (в направлении старшего бита).

На рисунке 5 приведен пример команды - установить флаги 2-6 в SLAVE c адресом 17 (11h) в состояния:

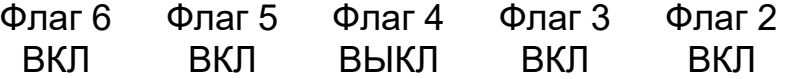

Так как число устанавливаемых флагов 5, то три старших бита 5-7 равны 0.В поле состояния флагов задается значение 1Bh (00011011 b):

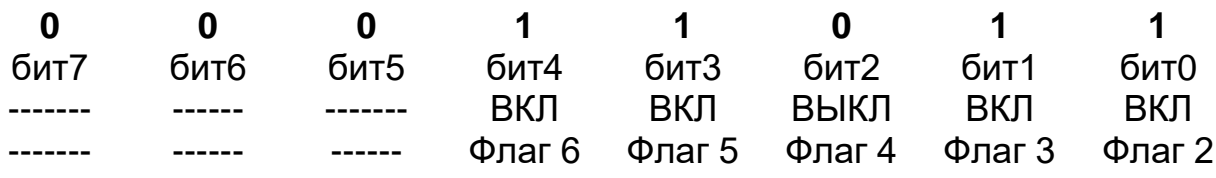

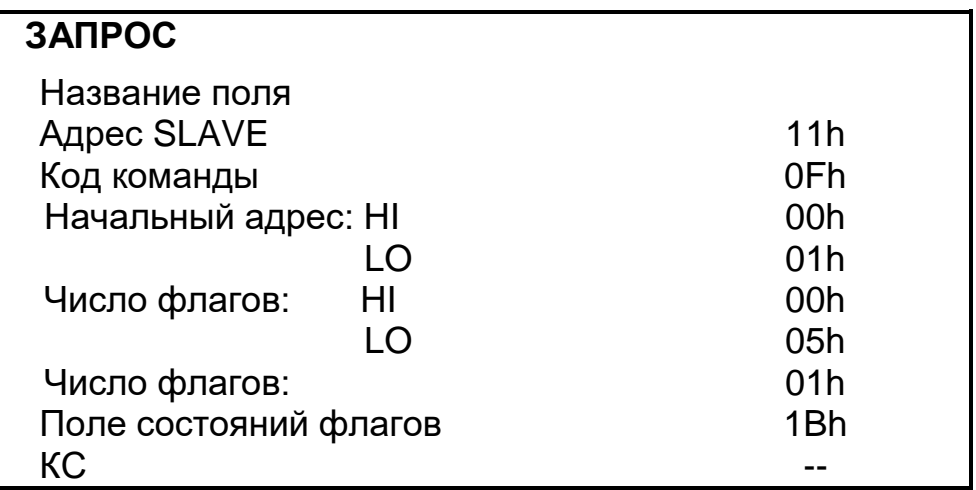

**Рисунок 5 –** Структура ЗАПРОСА **команды 0Fh**

## **ОТВЕТ**

ОТВЕТ возвращает адрес устройства, код команды, начальный адрес и количество установленных флагов.

На рисунке 6 приведен пример ОТВЕТА на ЗАПРОС.

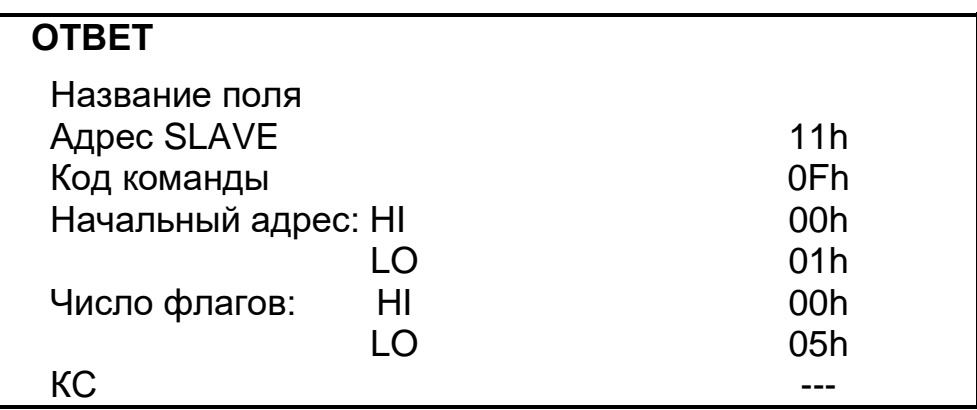

**Рисунок 6 –** Структура ОТВЕТА **команды 0Fh**

### **2.3 КОМАНДА 02H. Считать информацию о состоянии статусов**

*Команда 02h* служит для определения состояний статусов SLAVE. Адреса статусов приведены в приложении А (таблица А.4).

### **ЗАПРОС**

ЗАПРОС определяет адрес SLAVE, начальный адрес и число входов, информацию о состоянии которых необходимо считать.

На рисунке 7 приведен пример запроса на считывание состояний статусов 2-6 в SLAVE с адресом 17 (11h):

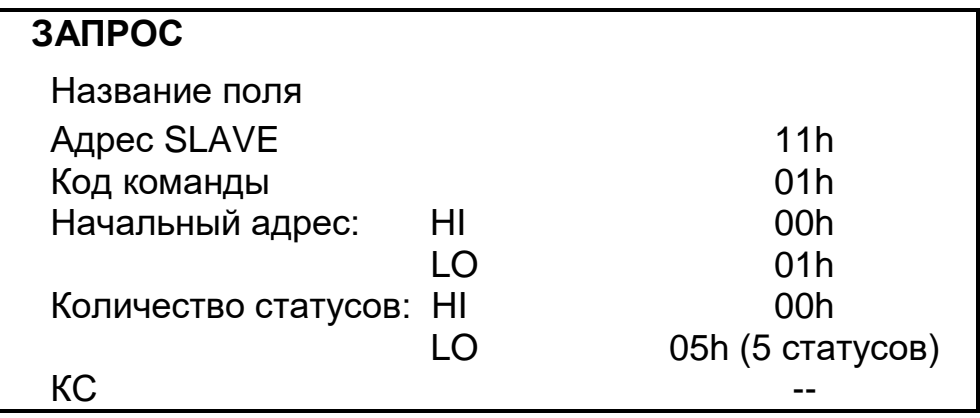

Рисунок 7 - Структура ЗАПРОСА команды 02h

### **OTBET**

OTBET содержит адрес SLAVE, код команды, поле состояний статусов и число байт в поле состояний.

Каждый бит поля соответствует одному статусу, состояние которого выдается как «1» или «0». Младший бит первого байта поля содержит состояние статуса с начальным адресом, каждый следующий бит содержит состояние статуса с более старшим адресом.

Если количество статусов не кратно восьми, то остающиеся биты в последнем байте поля состояния статусов заполнены нулями (в направлении старшего бита).

На рисунке 8 приведен пример ответа на запрос

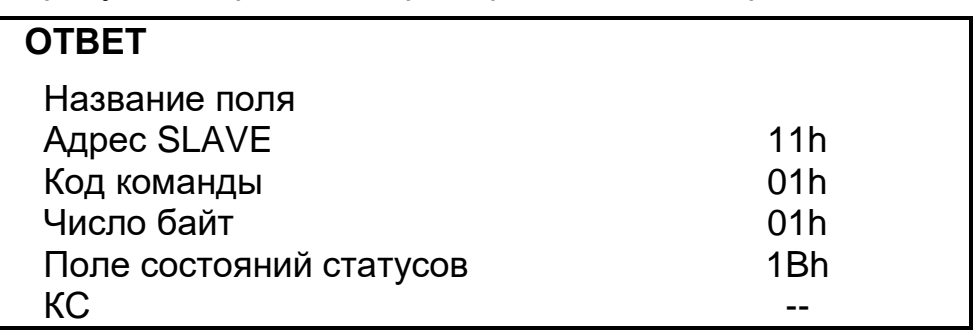

Рисунок 8 - Структура ОТВЕТА команды 02h

Состоянию статусов 2-6 соответствует значение 1Bh (00011011 b):

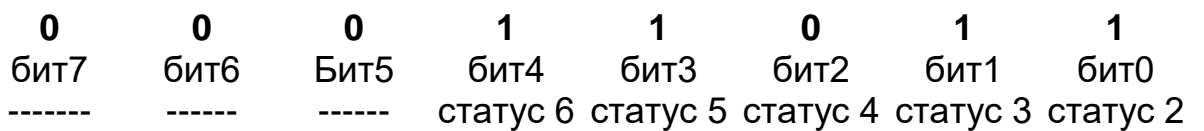

Так как число запрашиваемых статусов 5, то три старших бита 5-7 равны 0.

#### 2.4 КОМАНДА 04Н. Считать информацию регистров данных

Команда 04h служит для чтения регистров данных.

### **ЗАПРОС**

ЗАПРОС определяет адрес SLAVE, начальный адрес и число регистров данных, значения которых необходимо считать.

Адреса регистров данных приведены в приложении А (таблица А.2) На рисунке 9 приведен пример запроса на считывание регистров данных 2-4 в SLAVE с адресом 17 (11h):

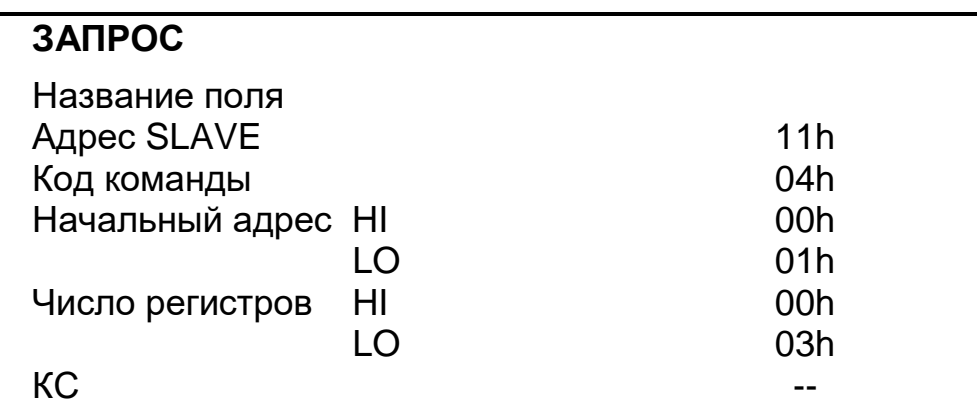

Рисунок 9 - Структура ЗАПРОСА команды 04h

## **OTBET**

OTBET содержит адрес SLAVE, код команды, поле регистров данных и число байт в поле регистров данных.

Содержимое регистра является шестнадцатиразрядным числом и содержит два байта. На рисунке 10 приведен пример ОТВЕТА на ЗАПРОС.

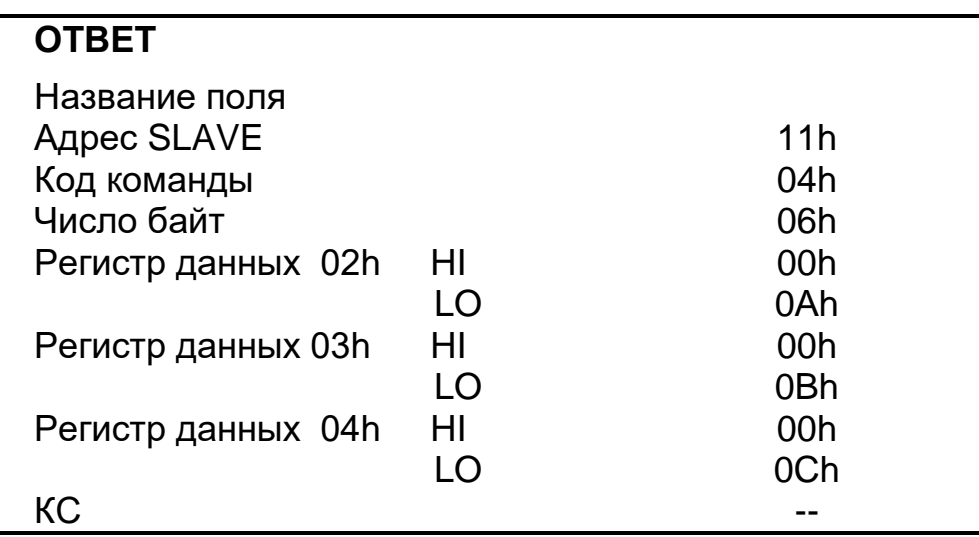

Рисунок 10 - Структура ОТВЕТА команды 04h

#### 2.5 КОМАНДА 03Н. Считать значения регистров настроек

Команда 03h служит для чтения регистров настроек.

### ЗАПРОС

ЗАПРОС определяет адрес SLAVE, начальный адрес и число регистров настроек, значение которых необходимо считать.

Адреса регистров настроек приведены в приложении А (таблица А.1). На рисунке 11 приведен пример ЗАПРОСА на чтение регистров настроек 2-4 в SLAVE с алресом 17 (11h)

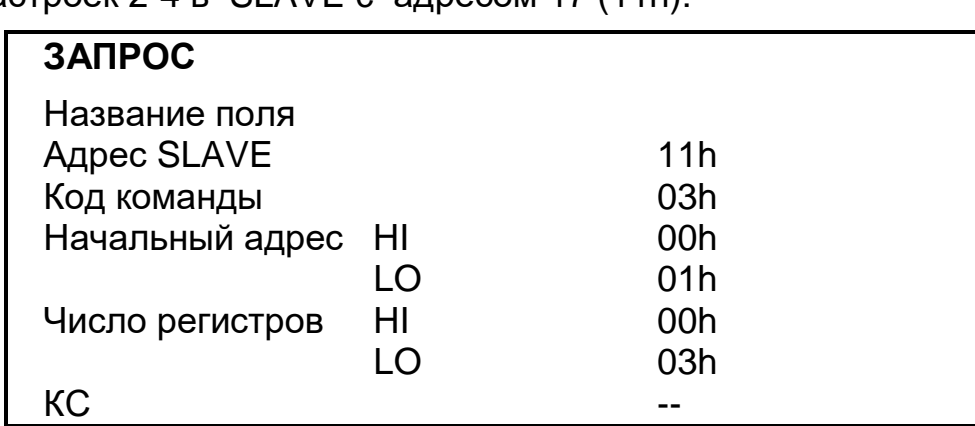

Рисунок 11 - Структура ЗАПРОСА команды 03h

### **OTBET**

OTBET содержит адрес SLAVE, код команды, поле регистров настроек и число байт в поле регистров настроек.

Содержимое регистра является шестнадцатиразрядным числом (два байта).

На рисунке 12 приведен пример ОТВЕТА на ЗАПРОС.

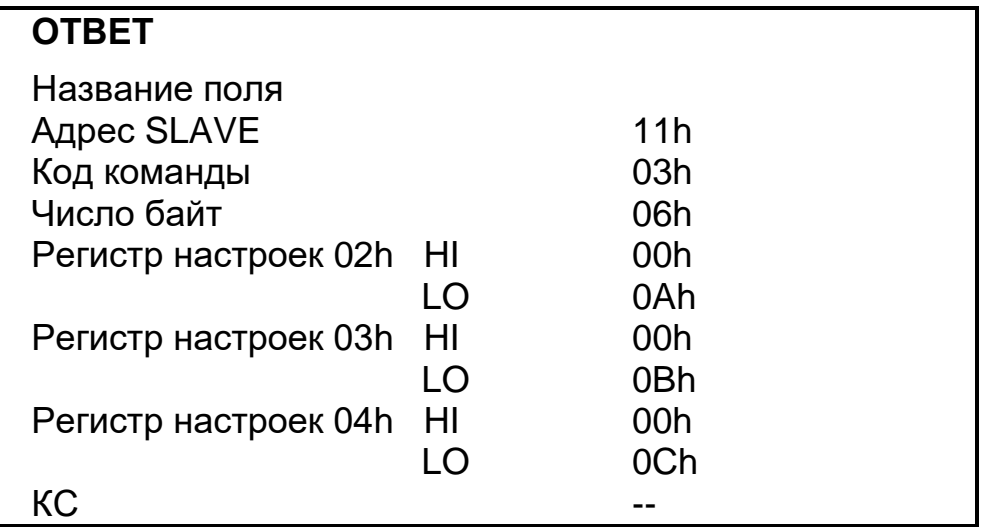

Рисунок 12 - Структура ОТВЕТА команды 03h

### 2.6 КОМАНДА 10Н. Установить значение регистров настроек

Команда 10h служит для установки значений регистров настроек. Регистры настройки SLAVE могут иметь статус «Только чтение», при

попытке установить в них новое значение остаются без изменений.

## ЗАПРОС

ЗАПРОС определяет адрес SLAVE, начальный адрес, число регистров настроек, поле регистров настроек и число байт в поле регистров настроек.

Адреса регистров настроек приведены в приложении А (таблица А.1). На рисунке 13 приведен пример ЗАПРОСА на установку значений регистров настроек 2-4 в SLAVE с адресом 17 (11h):

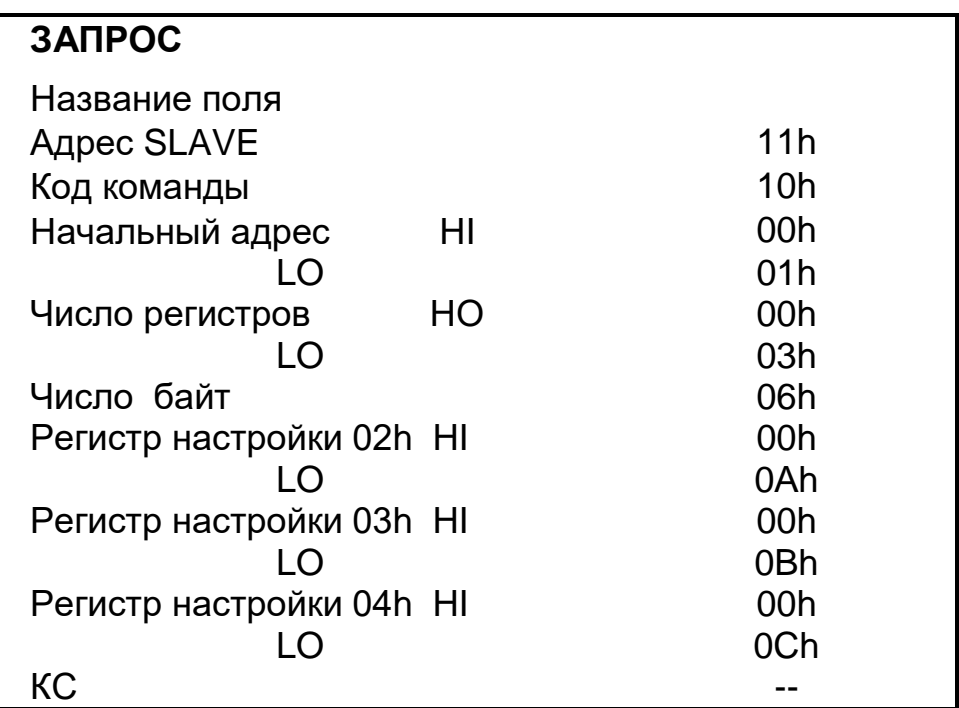

Рисунок 13 - Структура ЗАПРОСА команды 10h

## **OTBET**

ОТВЕТ содержит адрес SLAVE, код команды, начальный адрес и число регистров в поле регистров настроек.

На рисунке 12 приведен пример ОТВЕТА на ЗАПРОС.

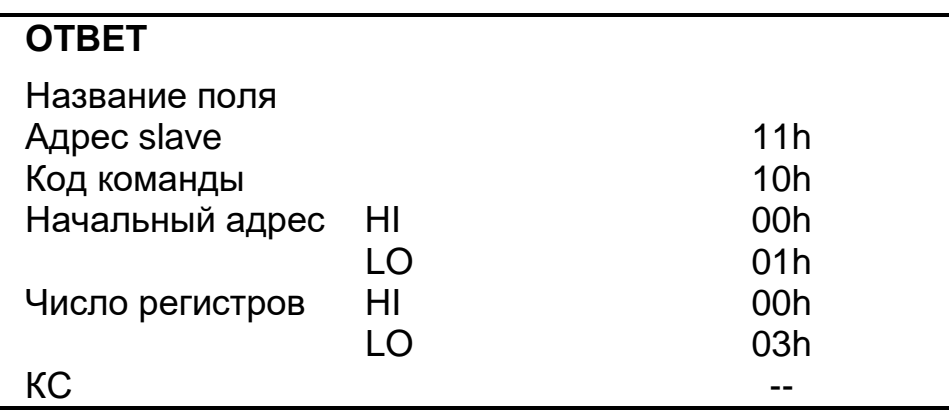

Рисунок 14 - Структура ОТВЕТА команды 10h

# Приложение А

## (справочное)

## СОДЕРЖАНИЕ РЕГИСТРОВ ПАМЯТИ ПРИБОРА

## Таблица А.1 - Регистры настройки

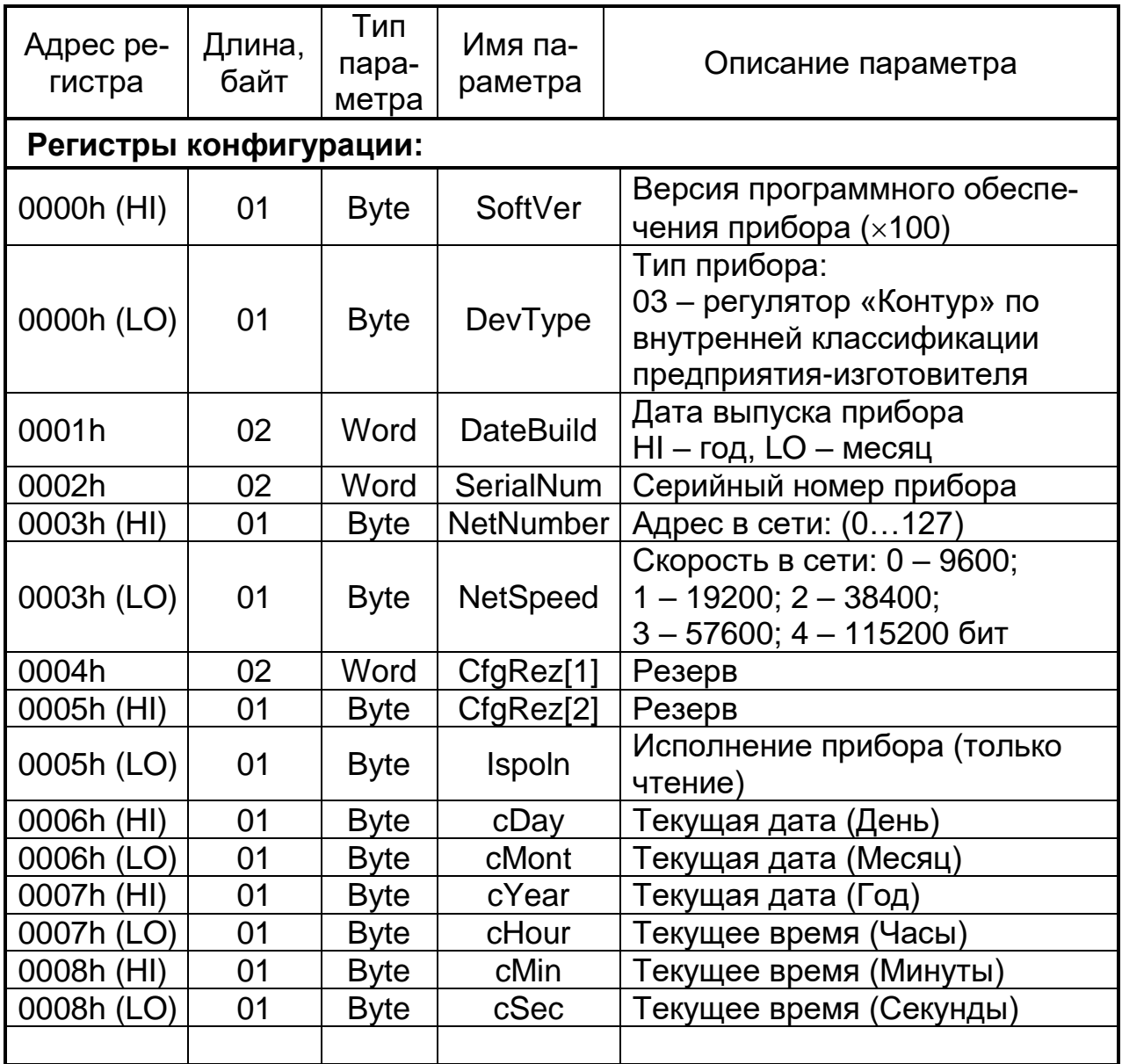

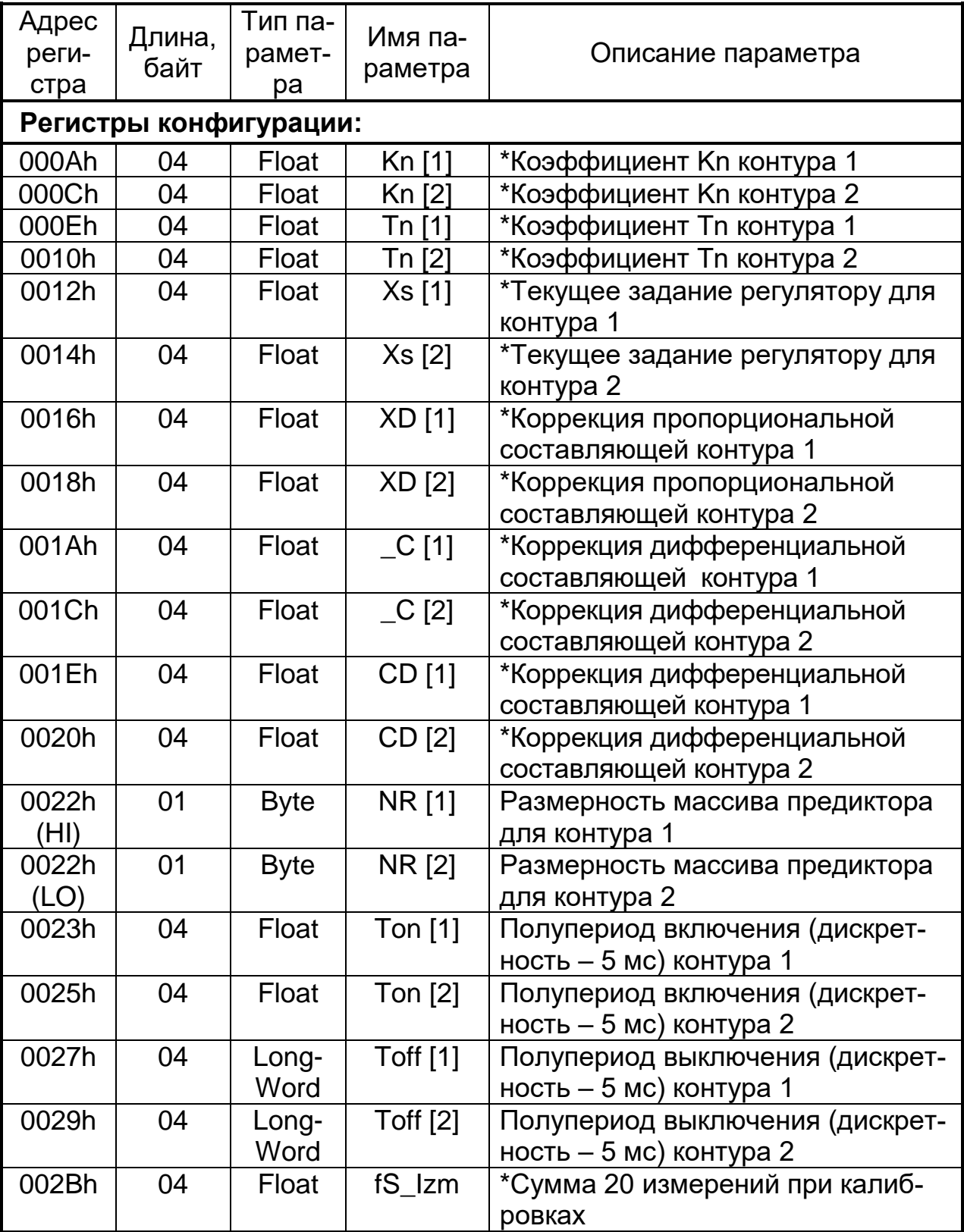

\* Параметры для отладки

*продолжение таблицы А.1*

| Адрес<br>регистра          | Длина,<br>байт | Тип<br>$\mathsf{na}$ -<br>pa-<br>MeT-<br>pa | Имя парамет-<br>pa | Описание параметра                                                                                                    |  |  |  |
|----------------------------|----------------|---------------------------------------------|--------------------|----------------------------------------------------------------------------------------------------|--|--|--|
| Регистры описания 1 канала |                |                                             |                    |                                                                                                    |  |  |  |
| 003Ch<br>(HI)              | 01             | <b>Byte</b>                                 | On_CodeGrad        | Признак включения канала<br>{7 бит} и код характеристики<br>{4÷6 биты} – группа,<br>$\{0\div 3$ биты} – номер характери-<br>стики в группе (см. приложение Г)                      |  |  |  |
| 003Ch<br>(LO)              | 01             | <b>Byte</b>                                 | Sqrt_Point         | Признак корнеизвлечения<br>${76nT}$ : 1 – вкл.; 0 – выкл.<br>и положение точки {1-0 биты}:<br>$00 - 0000$ ; $01 - 000.0$ ;<br>$02 - 00.00; 03 - 0.000$                             |  |  |  |
| 003Dh<br>(HI)              | 01             | <b>Byte</b>                                 | Razm_234line       | Признак размерности {7 бит}:<br>1 - %, 0 - °С и количество про-<br>водов соединительной схемы.<br>{1 и 0 биты}: 01 - два провода;<br>02 - три провода; 03 - четыре<br>провода      |  |  |  |
| 003Eh                      | 04             | Float                                       | <b>BegDiapaz</b>   | Начало диапазона                                                                                                    |  |  |  |
| 0040h                      | 04             | Float                                       | EndDiapaz          | Конец диапазона                                                                                                    |  |  |  |
| 0042h                      | 04             | Float                                       | <b>DeltaT</b>      | Поправка температуры (±9,9)                                                                                                    |  |  |  |
| 0044h                      | 02             | Word                                        | Tf                 | Время фильтрации 1÷999 (/10)                                                                                                    |  |  |  |
| Регистры описания 2 канала |                |                                             |                    |                                                                                                    |  |  |  |
| 0045h<br>(HI)              | 01             | <b>Byte</b>                                 |                    | On_CodeGrad   Признак включения канала<br>{7 бит} и код характеристики<br>${4\div 6}$ биты} – группа,<br>${0\div 3}$ биты} – номер характери-<br>стики в группе (см. приложение Г) |  |  |  |
| 0045h<br>(LO)              | 01             | <b>Byte</b>                                 | Sqrt_Point         | Признак корнеизвлечения<br>${76nT}$ : 1 – вкл.; 0 – выкл.<br>и положение точки {1-0 биты}:<br>$00 - 0000$ ; $01 - 000.0$ ;<br>$02 - 00.00; 03 - 0.000$                             |  |  |  |
| 0046h<br>(HI)              | 01             | <b>Byte</b>                                 | Razm_234line       | Признак размерности {7 бит}:<br>$1 - \frac{9}{6}$ , $0 - \frac{6}{6}$                                                                                                    |  |  |  |
| 0047h                      | 04             | Float                                       | <b>BegDiapaz</b>   | Начало диапазона                                                                                                    |  |  |  |
| 0049h                      | 04             | Float                                       | EndDiapaz          | Конец диапазона                                                                                                    |  |  |  |
| 004Bh                      | 04             | Float                                       | DeltaT             | Поправка температуры (±9,9)                                                                                                    |  |  |  |
| 004Dh                      | 02             | Word<br>Tf                                  |                    | Время фильтрации 1÷999 (/10)                                                                                                    |  |  |  |

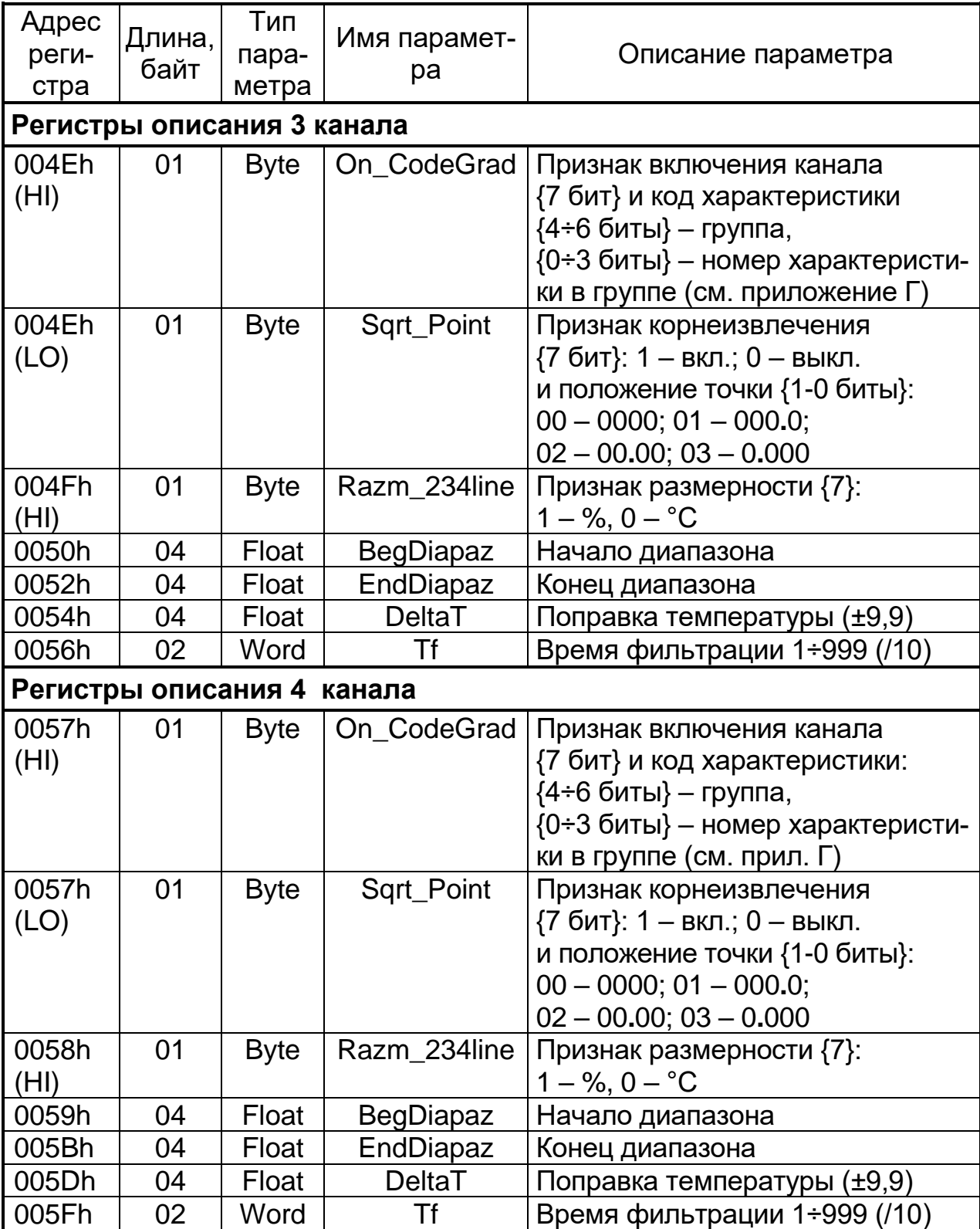

٦

продолжение таблицы А.1

| Адрес         | Дли- | Тип па-                     | Имя па-        |                                                                                                    |
|---------------|------|-----------------------------|----------------|----------------------------------------------------------------------------------------------------|
| реги-         | Ha,  | раметра                     | раметра        | Описание параметра                                                                                                    |
| стра          | байт |                             |                |                                                                                                    |
|               |      | Регистры описания контура 1 |                |                                                                                                    |
| 006Eh<br>(HI) | 01   | <b>Byte</b>                 | Inp_Out        | Рабочие входы {5-4 биты}: 00 - Х1;<br>01 - X2; 10 - X3; 11 - X4 и выходы<br>$(3\div0$ биты}: 001 - Y1; 010 - Y2;<br>$011 - Y3$ ; $100 - Y4$ , $101 - Y5$                                                     |
| 006Eh<br>(LO) | 01   | <b>Byte</b>                 | Param<br>Zakon | Закон регулирования {3÷0 биты}:<br>000 - ПИД-С; 001 - ПИД-S;<br>010 - ПИД Н/С; 110-ON/OFF                                                                                                    |
| 006Fh<br>(HI) | 01   | <b>Byte</b>                 | <b>Bits</b>    | Включение контура {7 бит}: 1 – вкл. 0<br>– выкл., линеаризация СХ {2 бит}:<br>1 – вкл. 0 – выкл., прогноз $\{1 \text{ GUT}\}\$ :<br>1 - вкл. 0 - выкл., работа по про-<br>грамме {0 бит}: 1 - вкл. 0 - выкл. |
| 006Fh<br>(LO) | 01   | <b>Byte</b>                 | N_Prog         | Номер программы управления<br>${2\div 0}$ биты}                                                                                                    |
| 0070h         | 02   | Word                        | To             | Постоянная времени То 2-9999 (/10)                                                                                                    |
| 0071h         | 02   | Word                        | Ko             | Коэфф. активности Ко 5-9999<br>( / 10000 )                                                                                                    |
| 0072h         | 02   | Word                        | Tz             | Время запаздывания Tz 2-9999<br>(/10)                                                                                                    |
| 0073h         | 02   | Word                        | Tiu_Un         | Время перемещения исполнительно-<br>го устройства (ИУ) Тиу (/10) или<br>ограничение нижнее (/10)                                                                                                    |
| 0074h         | 02   | Word                        | Timp_Uv        | Минимальная длительность импуль-<br>са включения Тимп (/100)<br>или ограничение верхнее (/10)                                                                                                    |
| 0075h<br>(HI) | 01   | <b>Byte</b>                 | <b>DXn</b>     | Нижняя граница рассогласования<br>(DXн), в %                                                                                                    |
| 0075h<br>(LO) | 01   | <b>Byte</b>                 | <b>DXv</b>     | Верхняя граница рассогласования<br>(DXв), в %                                                                                                    |
| 0076h<br>(HI) | 01   | <b>Byte</b>                 | V <sub>5</sub> | Коэффициент V5                                                                                                    |
| 0077h         | 02   | <b>SmallInt</b>             | Xzd            | Задание в автоматическом режиме                                                                                                    |
| 0078h         | 02   | Word                        | Vzd            | Время изменения задания на 100%<br>в авт. режиме, сек (/100)                                                                                                    |
| 0079h         | 02   | <b>SmallInt</b>             | RassDX[1]      | Коэфф-т рассогласования А1<br>(7100)                                                                                                    |
| 007Ah         | 02   | <b>SmallInt</b>             | RassDX[2]      | Коэфф-т рассогласования А2 (/100)                                                                                                    |
| 007Bh         | 02   | <b>SmallInt</b>             | RassDX[3]      | Коэфф-т рассогласования АЗ (/100)                                                                                                    |
| 007Ch         | 02   | SmallInt                    | RassDX[4]      | Коэфф-т рассогласования А4 (/100)                                                                                                    |
| 007Dh         | 02   | <b>SmallInt</b>             | RassDX[5]      | Коэфф-т рассогласования А5 (/100)                                                                                                    |
| 007Eh         | 02   | <b>SmallInt</b>             | RassDX[6]      | Коэфф-т рассогласования А6 (/100)                                                                                                    |

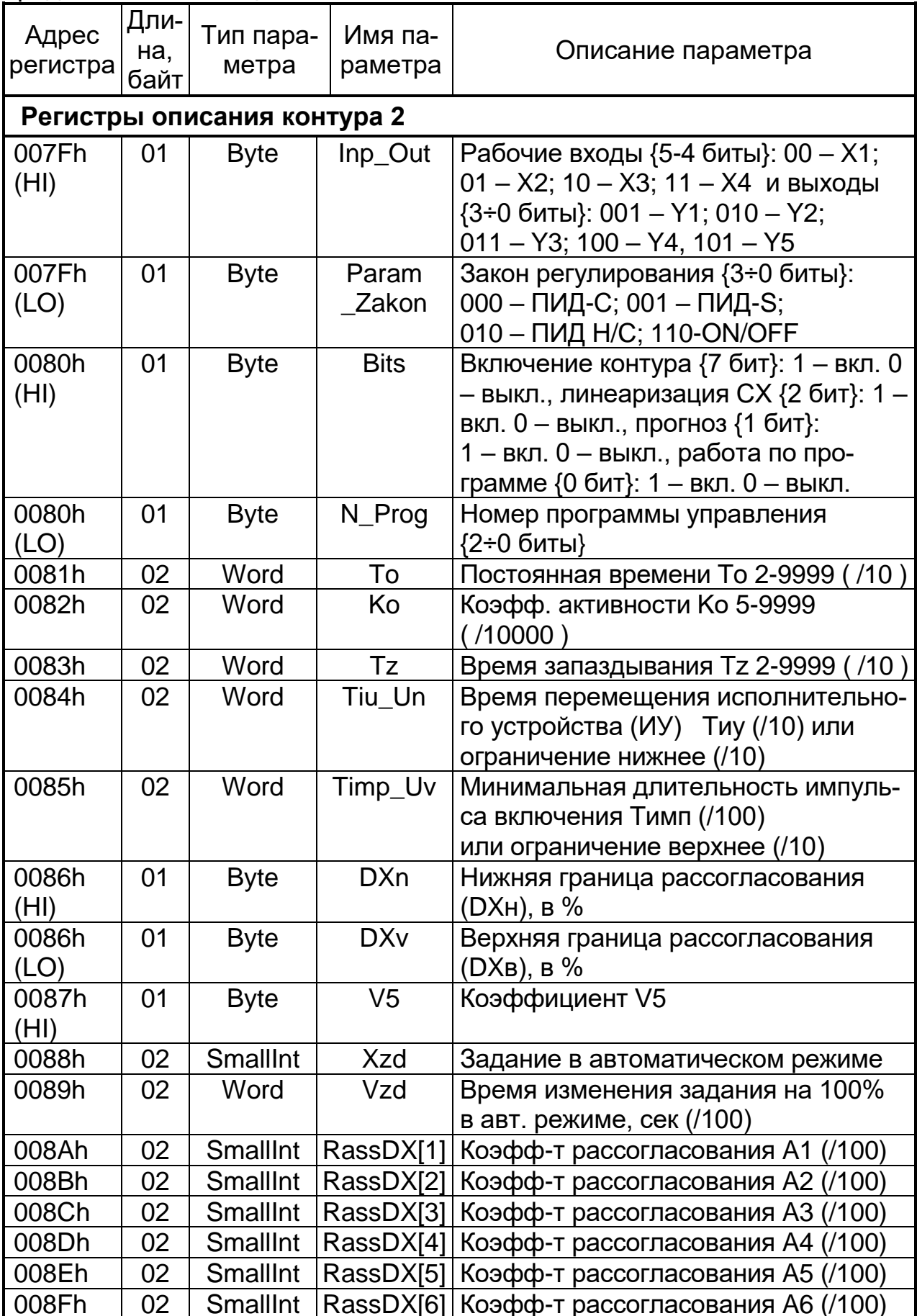

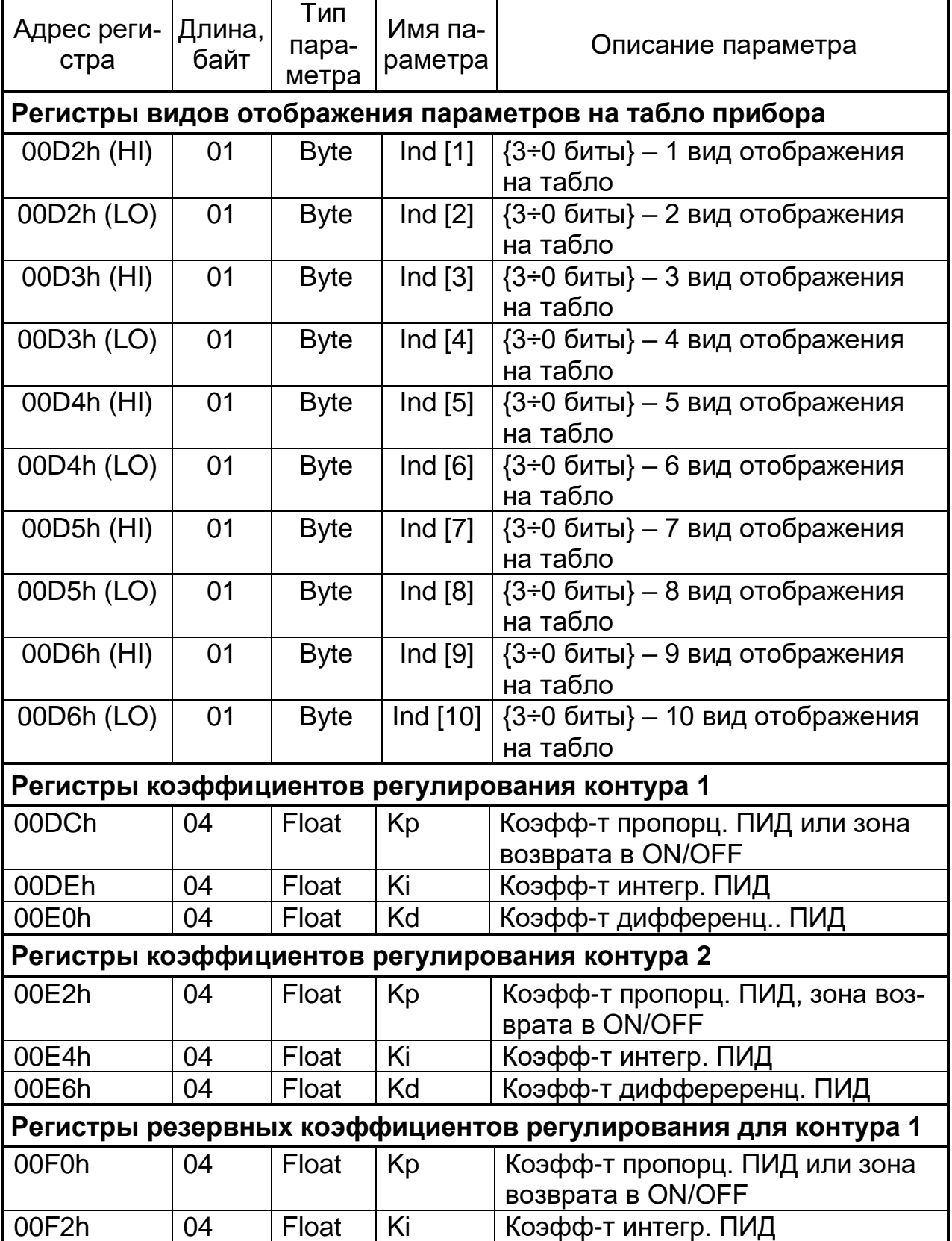

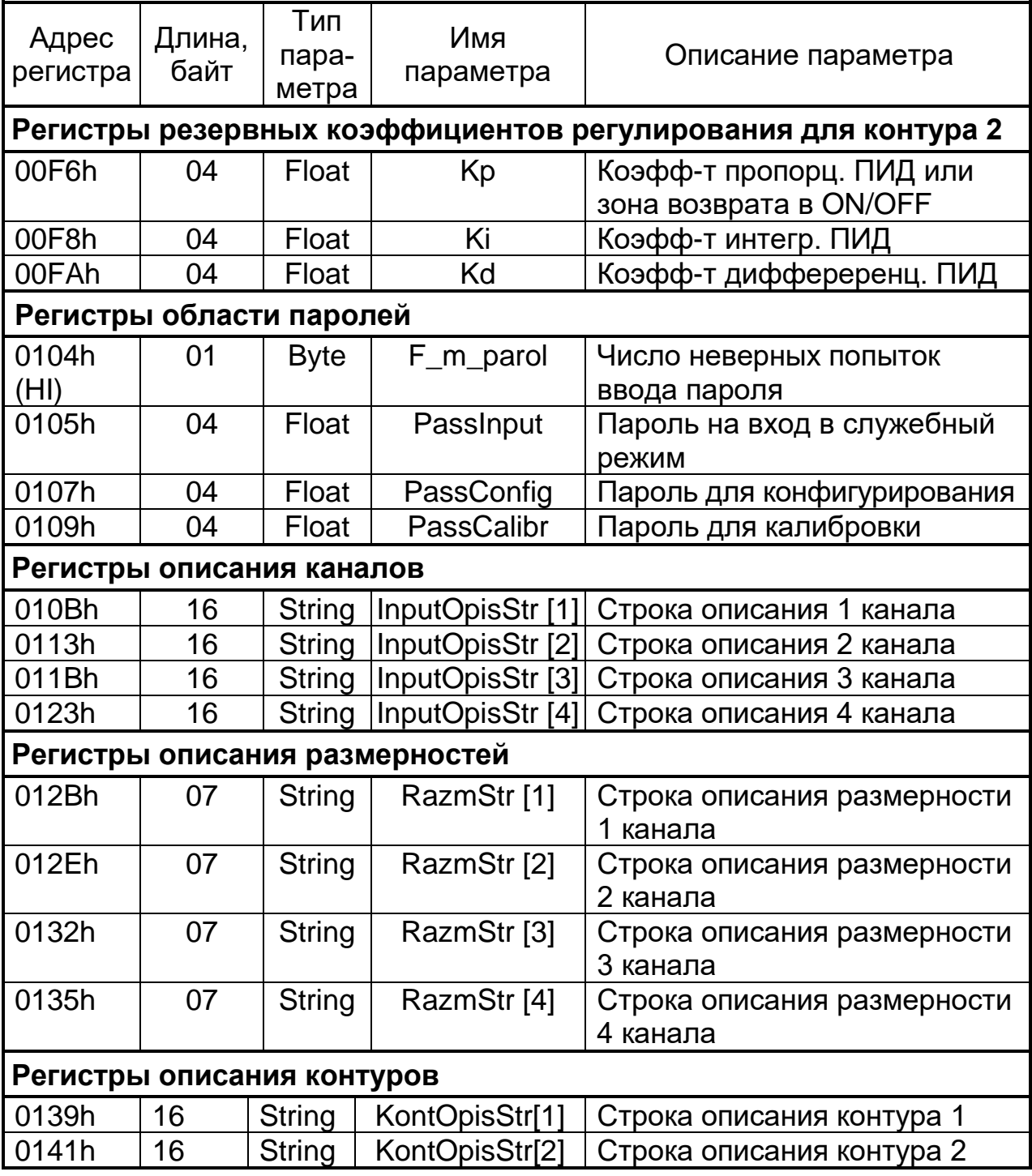

Параметр PassConfig защищен от чтения и записи.

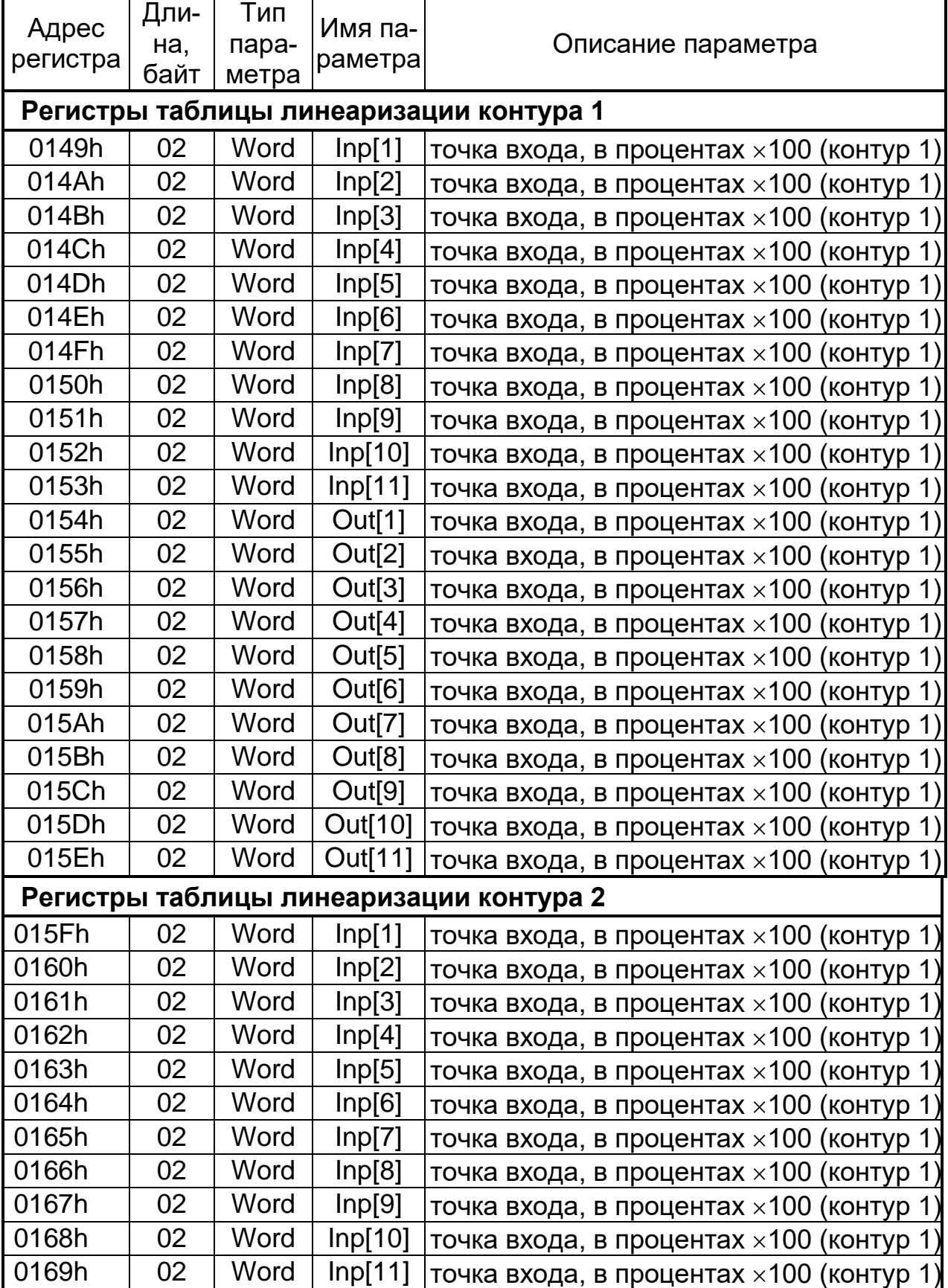

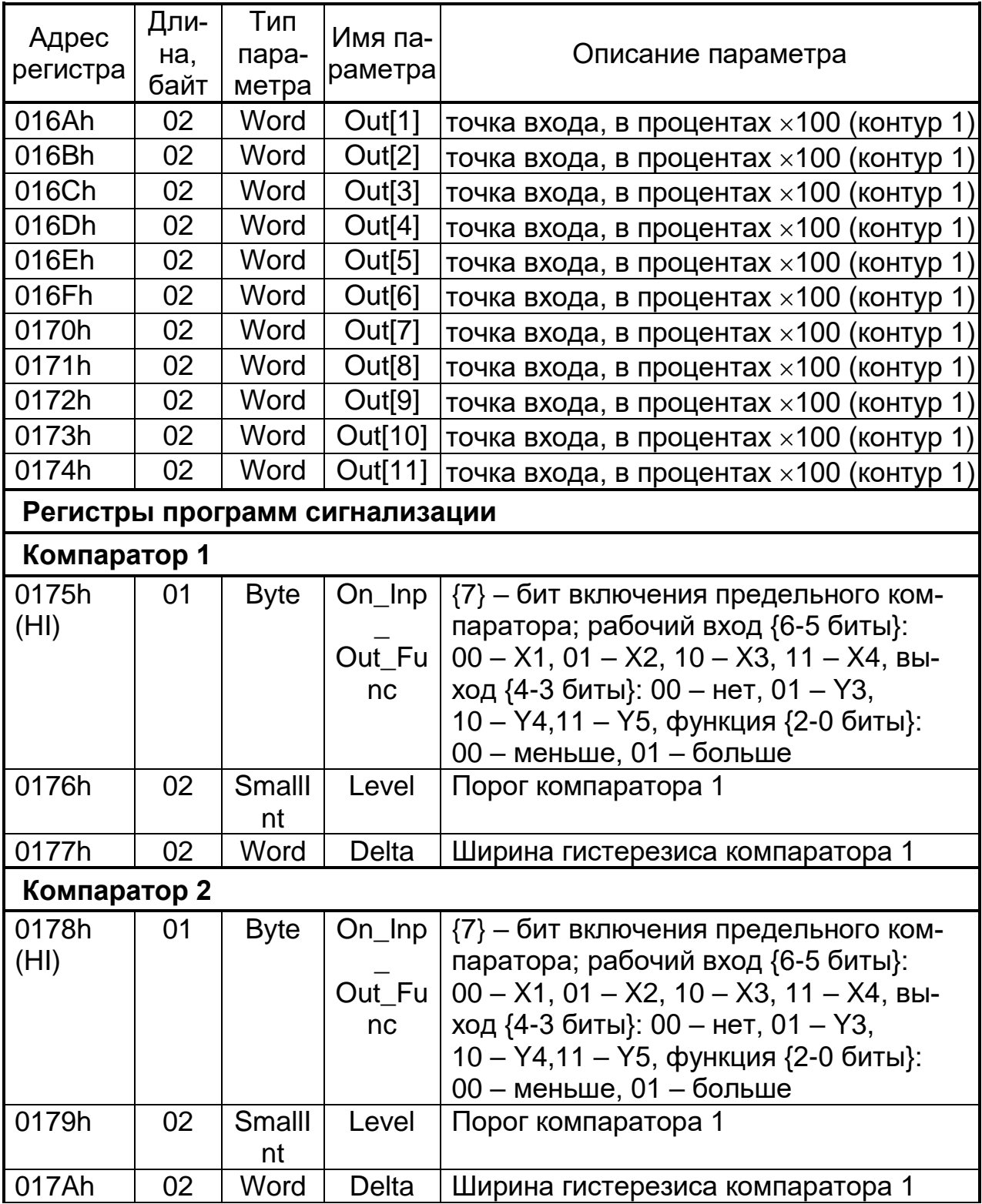

*продолжение таблицы А.1*

| Адрес<br>регистра | Дли-<br>Ha,<br>байт | Тип па-<br>раметра | Имя па-<br>раметра            | Описание параметра                                                                                                    |
|-------------------|---------------------|--------------------|-------------------------------|----------------------------------------------------------------------------------------------------|
| Компаратор 3      |                     |                    |                               |                                                                                                    |
| 017Bh<br>(HI)     | 01                  | <b>Byte</b>        | $On_{\text{lnp}}$<br>Out_Func | $\{7\}$ – бит включения предельного<br>компаратора; рабочий вход {6-5<br>биты}:<br>$00 - X1$ , $01 - X2$ , $10 - X3$ , $11 - X4$ ,<br>выход {4-3 биты}: 00 - нет, 01 - ҮЗ,<br>10 - Y4,11 - Y5, функция {2-0 биты}:<br>$00 -$ меньше, 01 - больше      |
| 017Ch             | 02                  | <b>SmallInt</b>    | Level                         | Порог компаратора 1                                                                                                    |
| 017Dh             | 02                  | Word               | Delta                         | Ширина гистерезиса компаратора 1                                                                                                    |
| Компаратор 4      |                     |                    |                               |                                                                                                    |
| 017Eh<br>(HI)     | 01                  | <b>Byte</b>        | $On_{\text{lnp}}$<br>Out_Func | $\{7\}$ – бит включения предельного<br>компаратора; рабочий вход<br>${6-5}$ биты}:<br>$00 - X1$ , $01 - X2$ , $10 - X3$ , $11 - X4$ ,<br>выход {4-3 биты}: 00 - нет, 01 - Y3,<br>10 – Y4,11 – Y5, функция {2-0 биты}:<br>00 - меньше, 01 - больше     |
| 017Fh             | 02                  | <b>SmallInt</b>    | Level                         | Порог компаратора 1                                                                                                    |
| 0180h             | 02                  | Word               | Delta                         | Ширина гистерезиса компаратора 1                                                                                                    |
| Компаратор №5     |                     |                    |                               |                                                                                                    |
| 0181h<br>(HI)     | 01                  | <b>Byte</b>        | $On_{\text{lnp}}$<br>Out_Func | $\{7\}$ – бит включения предельного<br>компаратора; рабочий вход<br>${6-5}$ биты}:<br>$00 - X1$ , $01 - X2$ , $10 - X3$ , $11 - X4$ ,<br>выход {4-3 биты}: 00 - нет, 01 - Y3,<br>10 - Y4,11 - Y5, функция {2-0 биты}:<br>00 - меньше, 01 - больше     |
| 0182h             | 02                  | <b>SmallInt</b>    | Level                         | Порог компаратора-1                                                                                                    |
| 0183h             | 02                  | Word               | Delta                         | Ширина гистерезиса компаратора 1                                                                                                    |
| Компаратор №6     |                     |                    |                               |                                                                                                    |
| 0184h<br>(HI)     | 01                  | <b>Byte</b>        | $On_{\text{lnp}}$<br>Out_Func | $\{7\}$ – бит включения предельного<br>компаратора; рабочий вход<br>${6-5}$ биты}:<br>$00 - X1$ , $01 - X2$ , $10 - X3$ , $11 - X4$ ,<br>выход {4-3 биты}: 00 - нет, 01 - Y3,<br>10 - Y4,11 - Y5, функция {2-0 биты}:<br>$00 -$ меньше, $01 -$ больше |

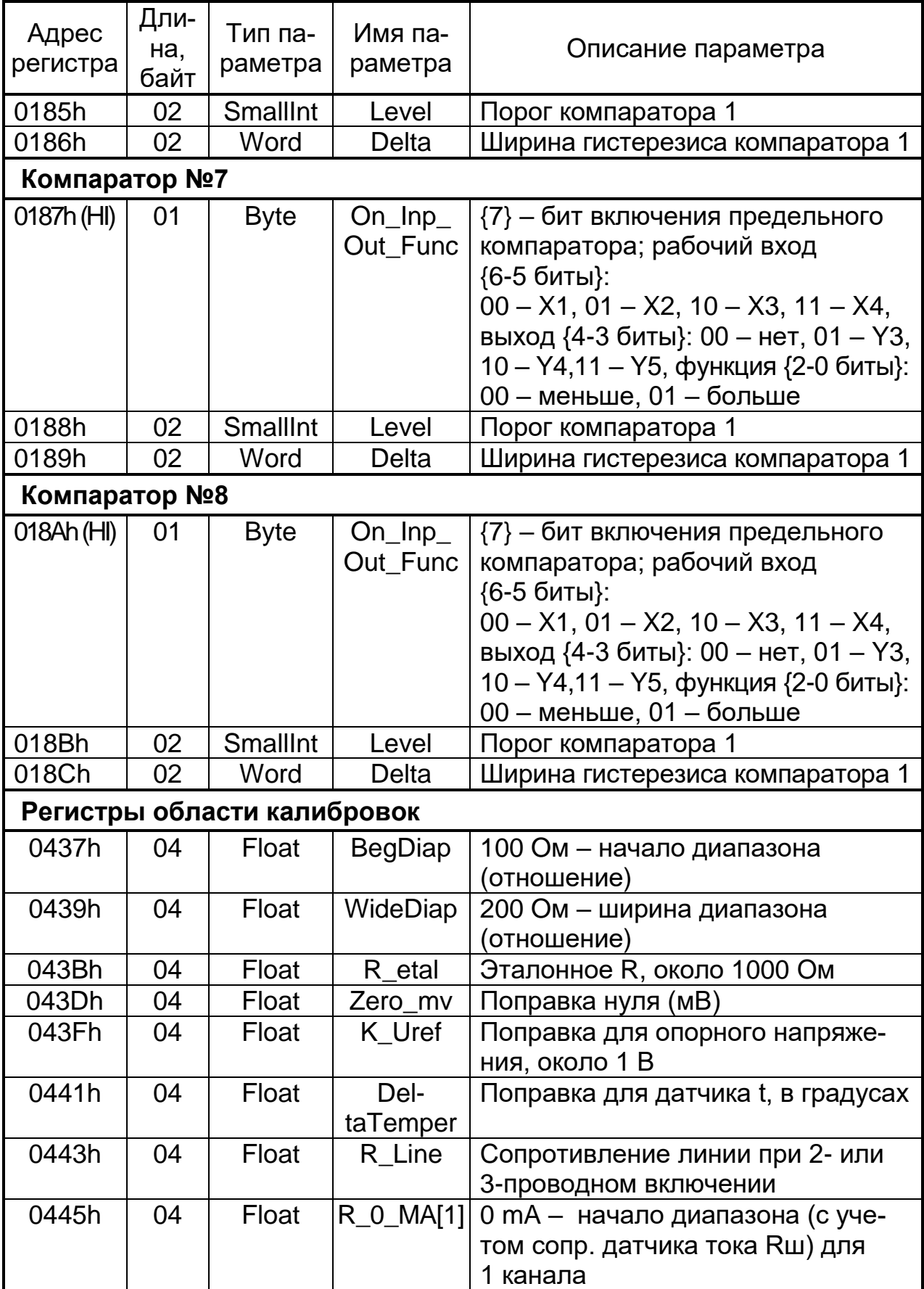

*продолжение таблицы А.1*

| Адрес<br>регистра | Дли-<br>Ha,<br>байт | Тип па-<br>раметра | Имя пара-<br>метра                    | Описание параметра                 |
|-------------------|---------------------|--------------------|---------------------------------------|------------------------------------|
| 0447h             | 04                  | Float              | $R_0$ _MA $[2]$                       | 0 mA - начало диапазона            |
|                   |                     |                    |                                       | (с учетом сопр. датчика тока Rш)   |
|                   |                     |                    |                                       | для 2 канала                       |
| 0449h             | 04                  | Float              | $R_0$ _MA[3]                          | 0 mA - начало диапазона            |
|                   |                     |                    |                                       | (с учетом сопр. датчика тока Rш)   |
|                   |                     |                    |                                       | для 3 канала                       |
| 044Bh             | 04                  | Float              | $R_0$ _MA[4]                          | 0 mA - начало диапазона            |
|                   |                     |                    |                                       | (с учетом сопр. датчика тока Rш)   |
|                   |                     |                    |                                       | для 4 канала                       |
| 044Dh             | 04                  | Float              | R_20MA[1]                             | 20 mA - конец диапазона (с         |
|                   |                     |                    |                                       | учетом сопр. датчика тока Rш)      |
|                   |                     |                    |                                       | для 1 канала                       |
| 044Fh             | 04                  | Float              | R_20MA[2]                             | 20 mA - конец диапазона (с         |
|                   |                     |                    |                                       | учетом сопр. датчика тока Rш)      |
|                   |                     |                    |                                       | для 1 канала                       |
| 0451h             | 04                  | Float              | R_20MA[3]                             | 20 mA - конец диапазона (с         |
|                   |                     |                    |                                       | учетом сопр. датчика тока Rш)      |
|                   |                     |                    |                                       | для 1 канала                       |
| 0453h             | 04                  | Float              | R_20MA[4]                             | 20 mA - конец диапазона (с         |
|                   |                     |                    |                                       | учетом сопр. датчика тока Rш)      |
|                   |                     |                    |                                       | для 1 канала                       |
| 0455h             | 02                  | Word               | $Y_4MA[1]$                            | Значение ШИМ для 4 мА              |
| 0456h             | 02                  | Word               | 4MA[2]<br>Y                           | Значение ШИМ для 4 мА              |
| 0457h             | 02                  | Word               | Y_20MA[1]                             | Значение ШИМ для 20 мА             |
| 0458h             | 02                  | Word               | Y_20MA[2]                             | Значение ШИМ для 20 мА             |
| 0459h             | 02                  | Word               | <b>wCRC</b>                           | Циклическая контрольная сумма      |
|                   |                     |                    |                                       | (CRC16) области калибровок         |
|                   |                     |                    | Регистры резервной области калибровок |                                    |
| 0469h             | 04                  | Float              | <b>BegDiap</b>                        | 100 Ом - начало диапазона          |
|                   |                     |                    |                                       | (отношение)                        |
| 046Bh             | 04                  | Float              | WideDiap                              | 200 Ом - ширина диапазона          |
|                   |                     |                    |                                       | (отношение)                        |
| 046Dh             | 04                  | Float              | R_etal                                | Эталонное R, около 1000 Ом         |
| 046Fh             | 04                  | Float              | Zero_mv                               | Поправка нуля (мв)                 |
| 0471h             | 04                  | Float              | K_Uref                                | Поправка для опорного напря-       |
|                   |                     |                    |                                       | жения, около 1 В                   |
| 0473h             | 04                  | Float              | DeltaTemper                           | Поправка для датчика t, в градусах |
| 0475h             | 04                  | Float              | R Line                                | Сопротивление линии при 2- или     |
|                   |                     |                    |                                       | 3-проводном включении              |

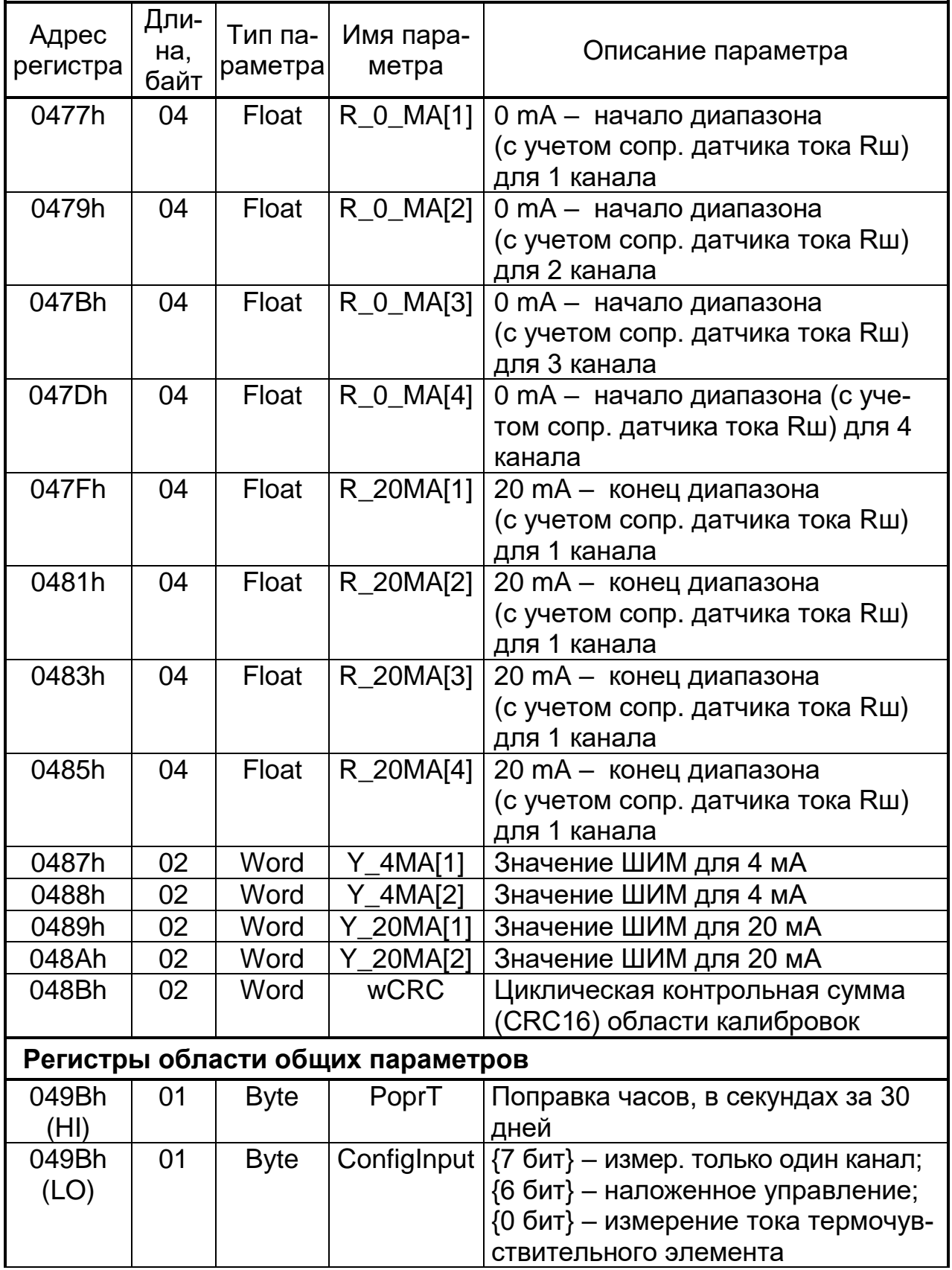

продолжение таблицы А.1

| Адрес<br>регистра | Дли-<br>Ha,<br>байт | Тип па-<br>раметра | Имя пара-<br>метра  | Описание параметра                                                                                                    |
|-------------------|---------------------|--------------------|---------------------|----------------------------------------------------------------------------------------------------|
| 049Ch<br>(HI)     | 01                  | <b>Byte</b>        | <b>Ispoln</b>       | $\{7.6$ ит} – входы Х4Х2; выходы:<br>$(65)$ биты}: 00 – нет, 01 – только<br>Ү1, 10 - Ү2 и Ү1, 11 - Ү1 и источ-<br>ник 24В; {43 биты} - не исполь-<br>зуется, $\{2\}$ - программное управ-<br>ление, $\{0\}$ - использование архива<br>(см. приложение Ж) |
| 049Ch<br>(LO)     | 01                  | <b>Byte</b>        | ConfAlarm<br>Out    | {7 бит} – отключение сигнала:<br>1-через 10 с, 0 - по нажатию кла-<br>виши; {6 бит} - вкл./выкл. звуково-<br>го сигнала; {31 бит} – исходное<br>сост. выходов:<br>$\{3 \text{ GUT}\}-\text{Y5}, \{2 \text{ GUT}\}-\text{Y4},$<br>${16nT} - Y3.$          |
| 049Dh             | 02                  | Word               | <b>CycleRegistr</b> | Цикл регистрации в архиве<br>(секунды)                                                                                                    |
| 049Eh<br>(HI)     | 01                  | <b>Byte</b>        | OutInRegistr        | {7 и 6 биты} - признак архива;<br>от 0 до 3, изменяется при смене па-<br>раметров, параметры регистрации:<br>$\{5.6$ ит} – Y2, $\{4.6$ ит} – Y1,<br>$\{3.6$ ит} – Х4, $\{2.6$ ит} – Х3,<br>$\{1 \text{ } 6$ ит} — X2, $\{0 \text{ } 6$ ит} — X1          |
| 049Eh<br>(LO)     | 01                  | <b>Byte</b>        | Param_Y2            | Параметр на выходе Ү2 {03 биты}:<br>$0 -$ нет, 1 – X1, 2 – X2,<br>$3 - X3$ , $4 - X4$ , $5 - DX1$ , $6 - DX2$                                                                                                    |
| 049Fh<br>(HI)     | 01                  | <b>B</b> yte       |                     | NalovFunc[1]  Функция наложенного управления<br>для комбинации 00 на входах Х5, Х6.<br>{4 бит} действие функции:<br>0 - на 1 контур, 1 - на 2 контур,<br>номер функции; {30 биты}<br>(см. приложение Д)                                                  |
| 049Fh<br>(LO)     | 01                  | <b>Byte</b>        | NalovFunc[2]        | Функция наложенного управления<br>для комбинации 10 на входах Х5, Х6.<br>{4 бит} - действие функции:<br>$0 -$ на контур 1, 1 – на контур 2,<br>{30 биты} - номер функции<br>(см. приложение Д)                                                           |

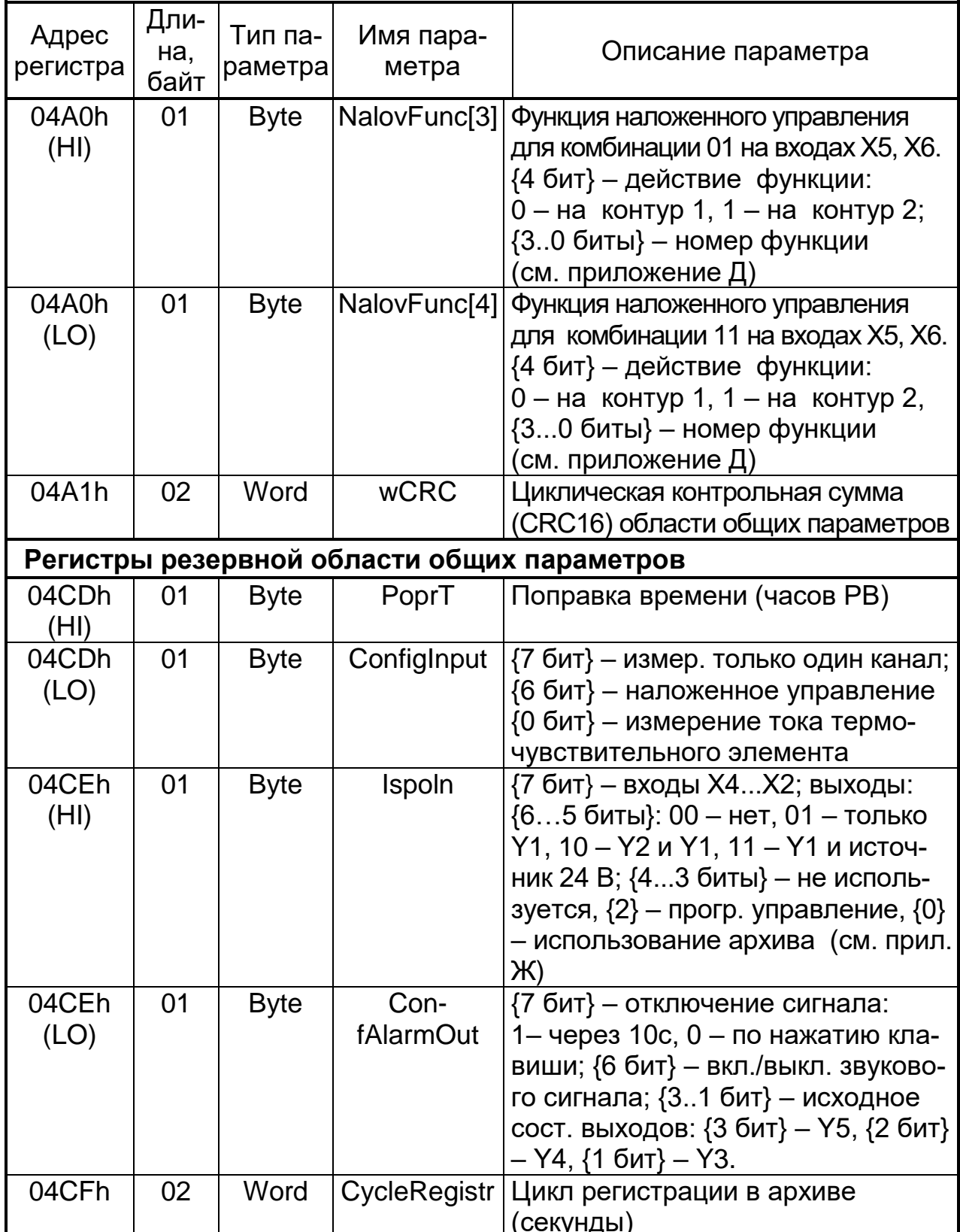

*продолжение таблицы А.1*

| Адрес<br>регистра | Дли-<br>Ha,<br>байт | Тип па-<br>раметра∣ | Имя пара-<br>метра | Описание параметра                                                                                                    |
|-------------------|---------------------|---------------------|--------------------|----------------------------------------------------------------------------------------------------|
| 04D0h<br>(HI)     | 01                  | <b>Byte</b>         | OutInRegistr       | {7 и 6 биты} - признак архива;<br>от 0 до 3, изменяется при смене па-<br>раметров, параметры регистрации:<br>$(5 6$ ит} – Y2, $\{4 6$ ит} – Y1,<br>$\{3 \text{ GUT}\}-X4, \{2 \text{ GUT}\}-X3,$<br>$\{1 \text{ бит}\} - X2, \{0 \text{ бит}\} - X1$ |
| 04D0h<br>(LO)     | 01                  | <b>Byte</b>         | Param_Y2           | Параметр на выходе Ү2 {03 биты}:<br>0 – нет, $1 - X1$ , $2 - X2$ ,<br>$3 - X3$ , $4 - X4$ , $5 - DX1$ , $6 - DX2$                                                                                                    |
| 04D1h<br>(HI)     | 01                  | <b>Byte</b>         | NalovFunc[1]       | Функция наложенного управления<br>для комбинации 00 на входах Х5,<br>Х6. {4 бит} действие функции:<br>$0 -$ на контур 1, 1 – на контур 2,<br>номер функции; {30 биты}<br>(см. приложение Д)                                                          |
| 04D1h<br>(LO)     | 01                  | <b>Byte</b>         | NalovFunc[2]       | Функция наложенного управления<br>для комбинации 10 на входах Х5,<br>Х6. {4 бит} - действие функции:<br>$0 -$ на контур 1, 1 – на контур 2,<br>$\{30$ биты} – номер функции<br>(см. приложение Д)                                                    |
| 04D2h<br>(HI)     | 01                  | <b>Byte</b>         | NalovFunc[3]       | Функция наложенного управления<br>для комбинации 01 на входах Х5,<br>Х6. {4 бит} - действие функции:<br>$0 -$ на контур 1, 1 – на контур 2,<br>{30 биты} - номер функции<br>(см. приложение Д)                                                       |
| 04D2h<br>(LO)     | 01                  | <b>Byte</b>         | NalovFunc[4]       | Функция наложенного управления<br>для комбинации 11 на входах Х5,<br>Х6. {4 бит} - действие функции:<br>$0$ – на контур 1, 1 – на контур 2,<br>{30 биты} - номер функции<br>(см. приложение Д)                                                       |
| 04D3h             | 02                  | Word                | <b>wCRC</b>        | Циклическая контрольная сумма<br>(CRC16) области общих парамет-<br>poB                                                                                                    |

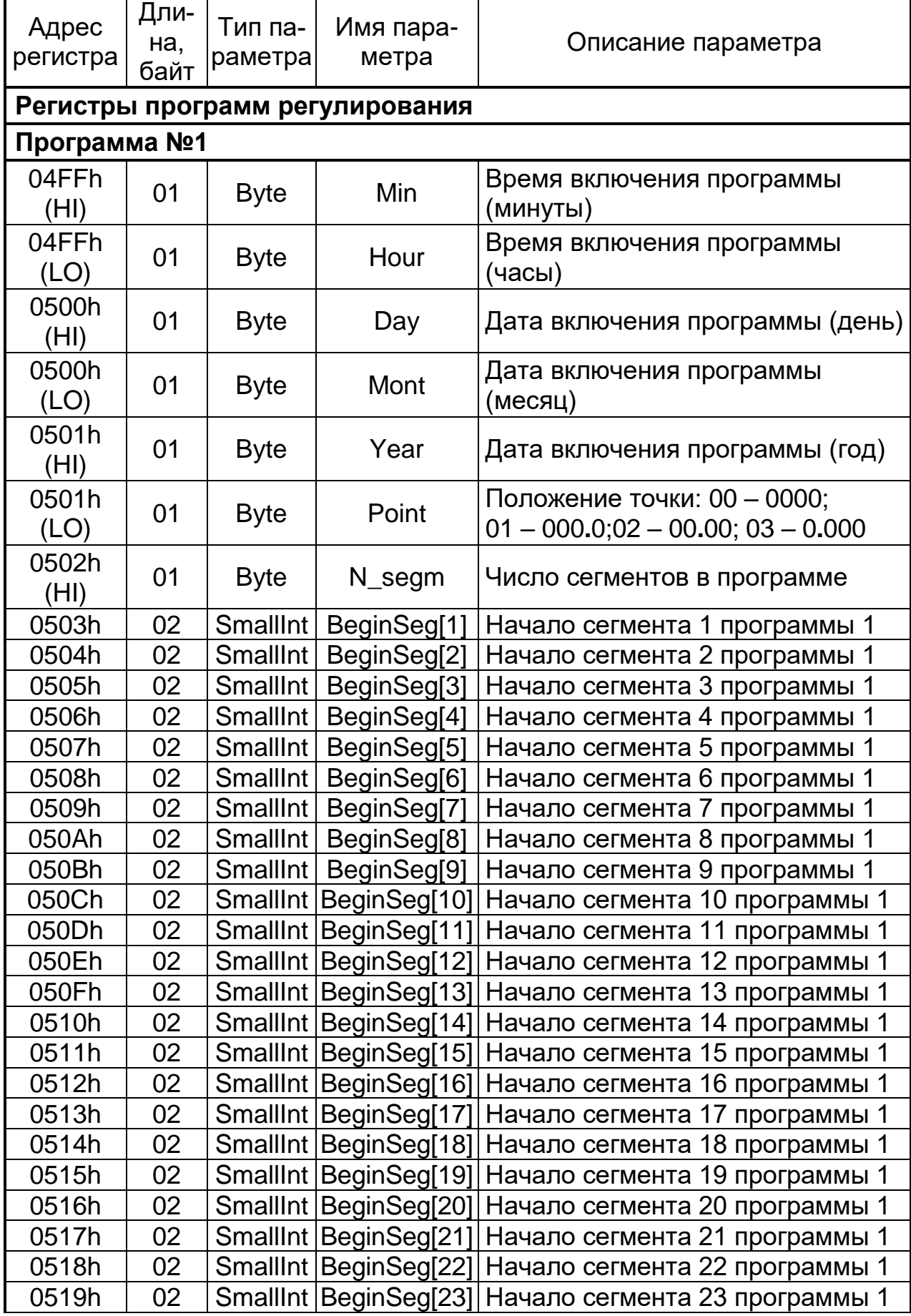

*продолжение таблицы А.1*

| Адрес    | Дли- | Тип па-         | Имя пара-                |                                                           |
|----------|------|-----------------|--------------------------|-----------------------------------------------------------|
| регистра | Ha,  | раметра         | метра                    | Описание параметра                                        |
|          | байт |                 |                          |                                                           |
| 051Ah    | 02   |                 |                          | SmallInt   Begin Seg[24]   Начало сегмента 24 программы 1 |
| 051Bh    | 02   |                 | SmallInt   Begin Seg[25] | Начало сегмента 25 программы 1                            |
| 051Ch    | 02   |                 | SmallInt   BeginSeg[26]  | Начало сегмента 26 программы 1                            |
| 051Dh    | 02   |                 | SmallInt   Begin Seg[27] | Начало сегмента 27 программы 1                            |
| 051Eh    | 02   |                 | SmallInt   Begin Seg[28] | Начало сегмента 28 программы 1                            |
| 051Fh    | 02   | SmallInt        | BeginSeg[29]             | Начало сегмента 29 программы 1                            |
| 0520h    | 02   | SmallInt        | BeginSeg[30]             | Начало сегмента 30 программы 1                            |
| 0521h    | 02   | SmallInt        | BeginSeg[31]             | Начало сегмента 31 программы 1                            |
| 0522h    | 02   | <b>SmallInt</b> | BeginSeg[32]             | Начало сегмента 32 программы 1                            |
| 0523h    | 02   | <b>SmallInt</b> | EndSeg[1]                | Конец сегмента 1 программы 1                              |
| 0524h    | 02   | <b>SmallInt</b> | EndSeg[2]                | Конец сегмента 2 программы 1                              |
| 0525h    | 02   | <b>SmallInt</b> | EndSeg[3]                | Конец сегмента 3 программы 1                              |
| 0526h    | 02   | <b>SmallInt</b> | EndSeg[4]                | Конец сегмента 4 программы 1                              |
| 0527h    | 02   | <b>SmallInt</b> | EndSeg[5]                | Конец сегмента 5 программы 1                              |
| 0528h    | 02   | SmallInt        | EndSeg[6]                | Конец сегмента 6 программы 1                              |
| 0529h    | 02   | <b>SmallInt</b> | EndSeg[7]                | Конец сегмента 7 программы 1                              |
| 052Ah    | 02   | <b>SmallInt</b> | EndSeg[8]                | Конец сегмента 8 программы 1                              |
| 052Bh    | 02   | <b>SmallInt</b> | EndSeg[9]                | Начало сегмента 9 программы 1                             |
| 052Ch    | 02   | <b>SmallInt</b> | EndSeg[10]               | Конец сегмента 10 программы 1                             |
| 052Dh    | 02   | <b>SmallInt</b> | EndSeg[11]               | Конец сегмента 11 программы 1                             |
| 052Eh    | 02   | <b>SmallInt</b> | EndSeg[12]               | Конец сегмента 12 программы 1                             |
| 052Fh    | 02   | <b>SmallInt</b> | EndSeg[13]               | Конец сегмента 13 программы 1                             |
| 0530h    | 02   | <b>SmallInt</b> | EndSeg[14]               | Конец сегмента 14 программы 1                             |
| 0531h    | 02   | <b>SmallInt</b> | EndSeg[15]               | Конец сегмента 15 программы 1                             |
| 0532h    | 02   | <b>SmallInt</b> | EndSeg[16]               | Конец сегмента 16 программы 1                             |
| 0533h    | 02   | SmallInt        | EndSeq[17]               | Конец сегмента 17 программы 1                             |
| 0534h    | 02   | SmallInt        | EndSeg[18]               | Конец сегмента 18 программы 1                             |
| 0535h    | 02   | SmallInt        | EndSeg[19]               | Конец сегмента 19 программы 1                             |
| 0536h    | 02   | SmallInt        | EndSeg[20]               | Конец сегмента 20 программы 1                             |
| 0537h    | 02   | SmallInt        | EndSeg[21]               | Конец сегмента 21 программы 1                             |
| 0538h    | 02   | <b>SmallInt</b> | EndSeg[22]               | Конец сегмента 22 программы 1                             |
| 0539h    | 02   | <b>SmallInt</b> | EndSeg[23]               | Конец сегмента 23 программы-1                             |
| 053Ah    | 02   | <b>SmallInt</b> | EndSeg[24]               | Конец сегмента 24 программы 1                             |
| 053Bh    | 02   | <b>SmallInt</b> | EndSeg[25]               | Конец сегмента 25 программы 1                             |
| 053Ch    | 02   | SmallInt        | EndSeg[26]               | Конец сегмента 26 программы 1                             |
| 053Dh    | 02   | SmallInt        | EndSeg[27]               | Конец сегмента 27 программы 1                             |
| 053Eh    | 02   | <b>SmallInt</b> | EndSeg[28]               | Конец сегмента 28 программы 1                             |
| 053Fh    | 02   | <b>SmallInt</b> | EndSeg[29]               | Конец сегмента 29 программы 1                             |
| 0540h    | 02   | SmallInt        | EndSeg[30]               | Конец сегмента 30 программы 1                             |
| 0541h    | 02   | <b>SmallInt</b> | EndSeg[31]               | Конец сегмента 31 программы 1                             |
| 0542h    | 02   | <b>SmallInt</b> | EndSeg[32]               | Конец сегмента 32 программы 1                             |

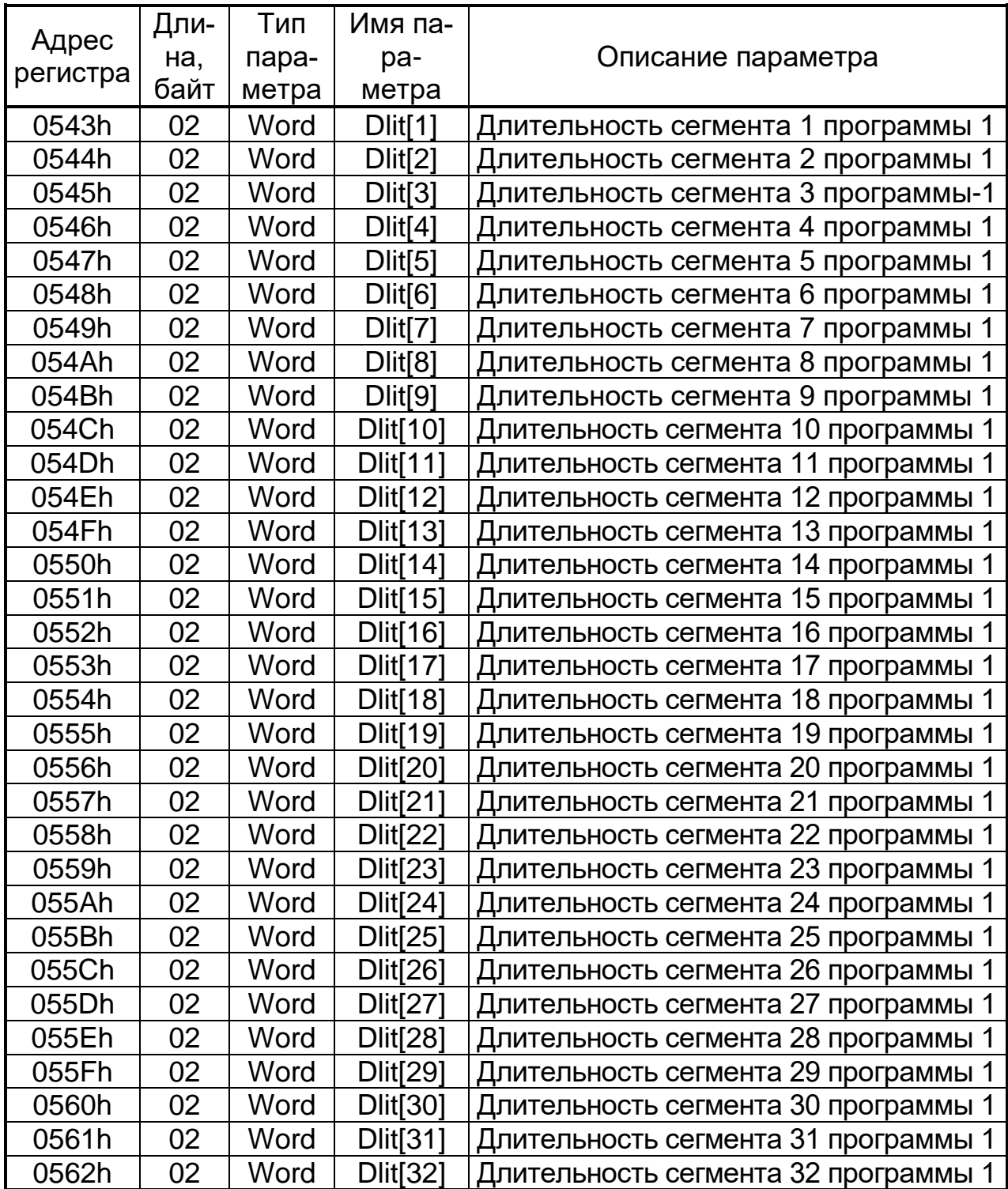

*продолжение таблицы А.1*

| Адрес<br>регистра | Дли-<br>Ha,<br>байт | Тип па-<br>раметра | Имя пара-<br>метра      | Описание параметра                                                  |  |
|-------------------|---------------------|--------------------|-------------------------|---------------------------------------------------------------------|--|
| Программа №2      |                     |                    |                         |                                                                     |  |
| 0563h (HI)        | 01                  | <b>Byte</b>        | Min                     | Время включения программы<br>(минуты)                               |  |
| 0563h (LO)        | 01                  | <b>Byte</b>        | Hour                    | Время включения программы<br>(часы)                                 |  |
| 0564h (HI)        | 01                  | <b>Byte</b>        | Day                     | Дата включения программы (день)                                     |  |
| 0564h (LO)        | 01                  | <b>Byte</b>        | Mont                    | Дата включения программы (ме-<br>сяц)                               |  |
| 0565h (HI)        | 01                  | <b>Byte</b>        | Year                    | Дата включения программы (год)                                      |  |
| 0565h (LO)        | 01                  | <b>Byte</b>        | Point                   | Положение точки: 00 - 0000;<br>$01 - 000.0; 02 - 00.00; 03 - 0.000$ |  |
| 0566h (HI)        | 01                  | <b>Byte</b>        | N_segm                  | Число сегментов в программе                                         |  |
| 0567h             | 02                  | SmallInt           | BeginSeg[1]             | Начало сегмента 1 программы 2                                       |  |
| 0568h             | 02                  | SmallInt           | BeginSeg[2]             | Начало сегмента 2 программы 2                                       |  |
| 0569h             | 02                  | <b>SmallInt</b>    | BeginSeg[3]             | Начало сегмента 3 программы 2                                       |  |
| 056Ah             | 02                  | SmallInt           | BeginSeg[4]             | Начало сегмента 4 программы 2                                       |  |
| 056Bh             | 02                  | SmallInt           | BeginSeg[5]             | Начало сегмента 5 программы 2                                       |  |
| 056Ch             | 02                  | SmallInt           | BeginSeg[6]             | Начало сегмента 6 программы 2                                       |  |
| 056Dh             | 02                  | SmallInt           | BeginSeg[7]             | Начало сегмента 7 программы 2                                       |  |
| 056Eh             | 02                  | SmallInt           | BeginSeg[8]             | Начало сегмента 8 программы 2                                       |  |
| 056Fh             | 02                  | SmallInt           | BeginSeg[9]             | Начало сегмента 9 программы 2                                       |  |
| 0570h             | 02                  | SmallInt           | BeginSeg[10]            | Начало сегмента 10 программы 2                                      |  |
| 0571h             | 02                  |                    | SmallInt   BeginSeg[11] | Начало сегмента 11 программы 2                                      |  |
| 0572h             | 02                  |                    | SmallInt   BeginSeg[12] | Начало сегмента 12 программы 2                                      |  |
| 0573h             | 02                  |                    |                         | SmallInt   BeginSeg[13]   Начало сегмента 13 программы 2            |  |
| 0574h             | 02                  |                    |                         | SmallInt   BeginSeg[14]   Начало сегмента 14 программы 2            |  |
| 0575h             | 02                  |                    |                         | SmallInt   Begin Seg[15]   Начало сегмента 15 программы 2           |  |
| 0576h             | 02                  |                    |                         | SmallInt   Begin Seg[16]   Начало сегмента 16 программы 2           |  |
| 0577h             | 02                  |                    |                         | SmallInt   BeginSeg[17] Начало сегмента 17 программы 2              |  |
| 0578h             | 02                  |                    |                         | SmallInt   BeginSeg[18]   Начало сегмента 18 программы 2            |  |
| 0579h             | 02                  |                    |                         | SmallInt   BeginSeg[19]   Начало сегмента 19 программы 2            |  |
| 057Ah             | 02                  |                    |                         | SmallInt   BeginSeg[20]   Начало сегмента 20 программы 2            |  |
| 057Bh             | 02                  |                    |                         | SmallInt   BeginSeg[21]   Начало сегмента 21 программы 2            |  |
| 057Ch             | 02                  |                    |                         | SmallInt   BeginSeg[22]   Начало сегмента 22 программы 2            |  |
| 057Dh             | 02                  |                    |                         | SmallInt   BeginSeg[23]   Начало сегмента 23 программы 2            |  |
| 057Eh             | 02                  |                    |                         | SmallInt   BeginSeg[24]   Начало сегмента 24 программы 2            |  |
| 057Fh             | 02                  |                    |                         | SmallInt   Begin Seg[25]   Начало сегмента 25 программы 2           |  |

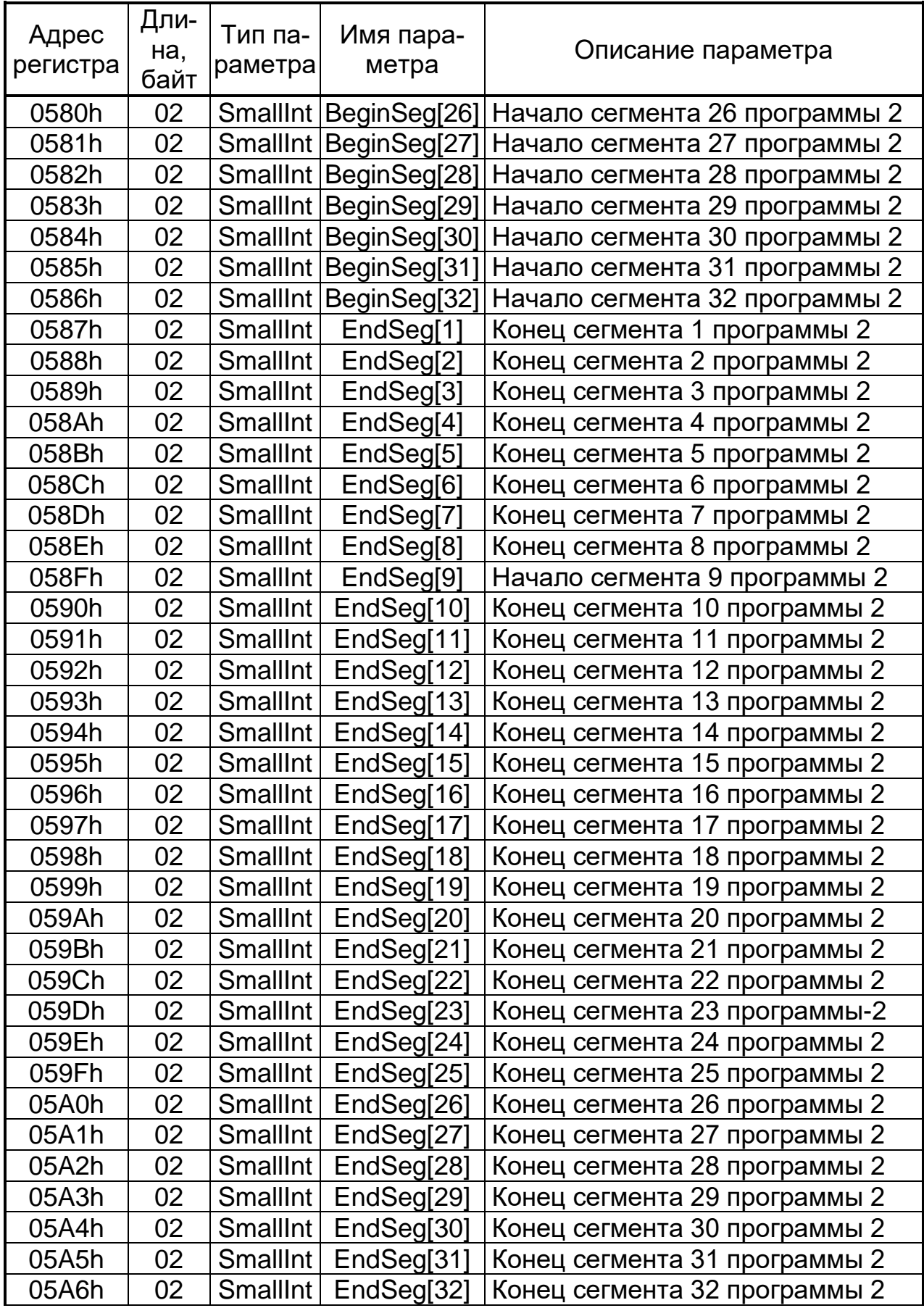

*продолжение таблицы А.1*

|                   | Дли- | Тип   | Имя па-         |                                      |
|-------------------|------|-------|-----------------|--------------------------------------|
| Адрес<br>регистра | Ha,  | пара- | раметра         | Описание параметра                   |
|                   | байт | метра |                 |                                      |
| 05A7h             | 02   | Word  | $D$ lit $[1]$   | Длительность сегмента 1 программы 2  |
| 05A8h             | 02   | Word  | $D$ lit $[2]$   | Длительность сегмента 2 программы 2  |
| 05A9h             | 02   | Word  | $D$ lit $[3]$   | Длительность сегмента 3 программы-2  |
| 05AA              | 02   | Word  | $D$ lit $[4]$   | Длительность сегмента 4 программы 2  |
| 05ABh             | 02   | Word  | $D$ lit $[5]$   | Длительность сегмента 5 программы 2  |
| 05ACh             | 02   | Word  | $D$ lit $[6]$   | Длительность сегмента 6 программы 2  |
| 05ADh             | 02   | Word  | Dlit[7]         | Длительность сегмента 7 программы 2  |
| 05AEh             | 02   | Word  | $D$ lit $[8]$   | Длительность сегмента 8 программы 2  |
| 05AFh             | 02   | Word  | $D$ lit $[9]$   | Длительность сегмента 9 программы 2  |
| 05B0h             | 02   | Word  | Dlit[10]        | Длительность сегмента 10 программы 2 |
| 05B1h             | 02   | Word  | $D$ lit $[11]$  | Длительность сегмента 11 программы 2 |
| 05B2h             | 02   | Word  | Dlit[12]        | Длительность сегмента 12 программы 2 |
| 05B3h             | 02   | Word  | Dlit[13]        | Длительность сегмента 13 программы 2 |
| 05B4h             | 02   | Word  | $D$ lit $[14]$  | Длительность сегмента 14 программы 2 |
| 05B5h             | 02   | Word  | $D$ lit $[15]$  | Длительность сегмента 15 программы 2 |
| 05B6h             | 02   | Word  | Dlit[16]        | Длительность сегмента 16 программы 2 |
| 05B7h             | 02   | Word  | $D$ lit $[17]$  | Длительность сегмента 17 программы 2 |
| 05B8h             | 02   | Word  | <b>Dlit[18]</b> | Длительность сегмента 18 программы 2 |
| 05B9h             | 02   | Word  | Dlit[19]        | Длительность сегмента 19 программы 2 |
| 05BAh             | 02   | Word  | Dlit[20]        | Длительность сегмента 20 программы 2 |
| 05BBh             | 02   | Word  | Dlit[21]        | Длительность сегмента 21 программы 2 |
| 05BCh             | 02   | Word  | Dlit[22]        | Длительность сегмента 22 программы 2 |
| 05BDh             | 02   | Word  | $D$ lit $[23]$  | Длительность сегмента 23 программы 2 |
| 05BEh             | 02   | Word  | $D$ lit $[24]$  | Длительность сегмента 24 программы 2 |
| 05BFh             | 02   | Word  | Dlit[25]        | Длительность сегмента 25 программы 2 |
| 05C0h             | 02   | Word  | Dlit[26]        | Длительность сегмента 26 программы 2 |
| 05C1h             | 02   | Word  | Dlit[27]        | Длительность сегмента 27 программы 2 |
| 05C2h             | 02   | Word  | Dlit[28]        | Длительность сегмента 28 программы 2 |
| 05C3h             | 02   | Word  | Dlit[29]        | Длительность сегмента 29 программы 2 |
| 05C4h             | 02   | Word  | Dlit[30]        | Длительность сегмента 30 программы 2 |
| 05C5h             | 02   | Word  | Dlit[31]        | Длительность сегмента 31 программы 2 |
| 05C6h             | 02   | Word  | Dlit[32]        | Длительность сегмента 32 программы 2 |

Длительность сегментов программы задается в минутах. Число программ может быть увеличено до четырех, в этом случае адресация продолжается с адреса 05С7h.

## Таблица А.2 - Регистры данных

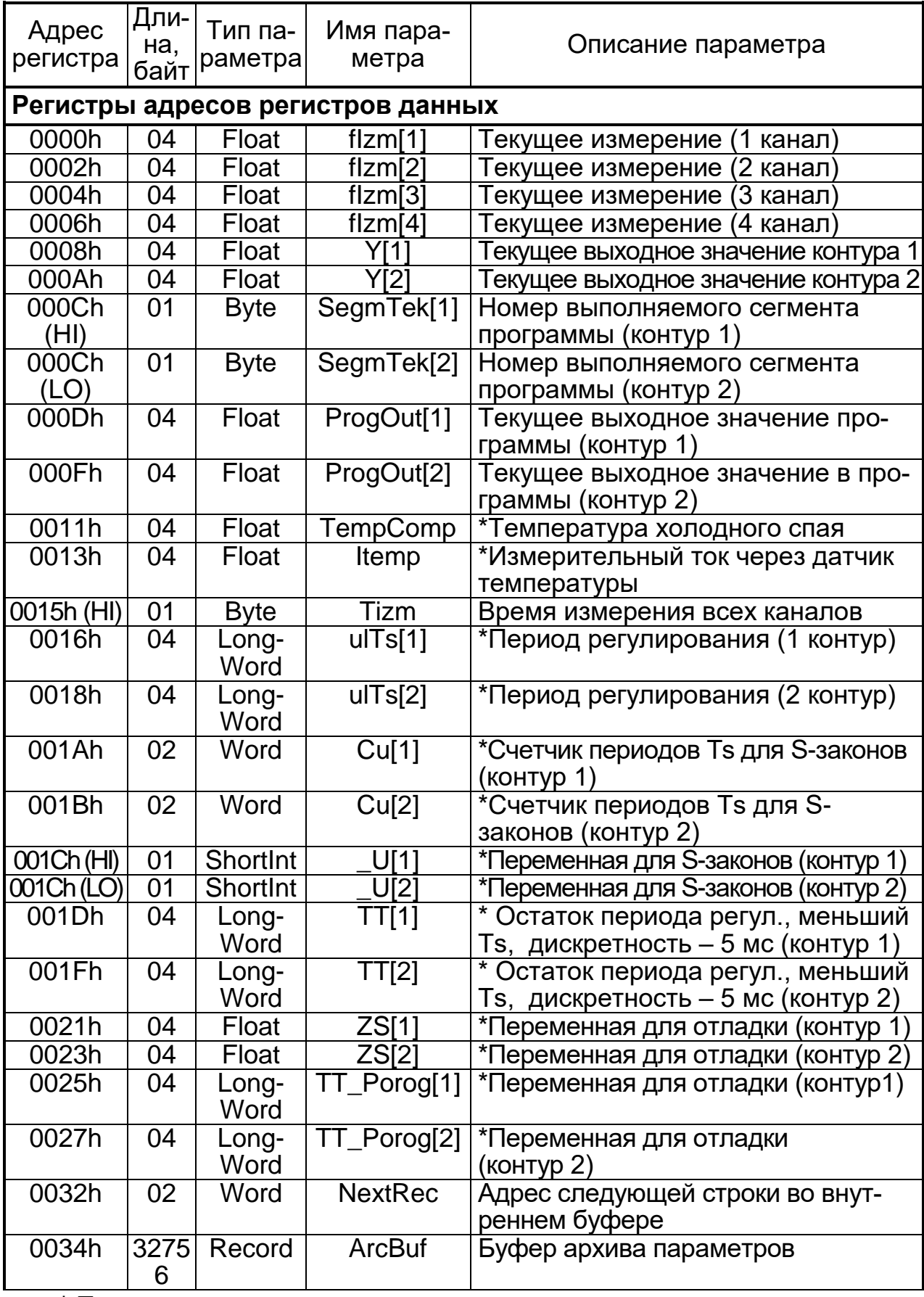

\* Параметры для отладки

# *Таблица А.3* - Регистры флагов

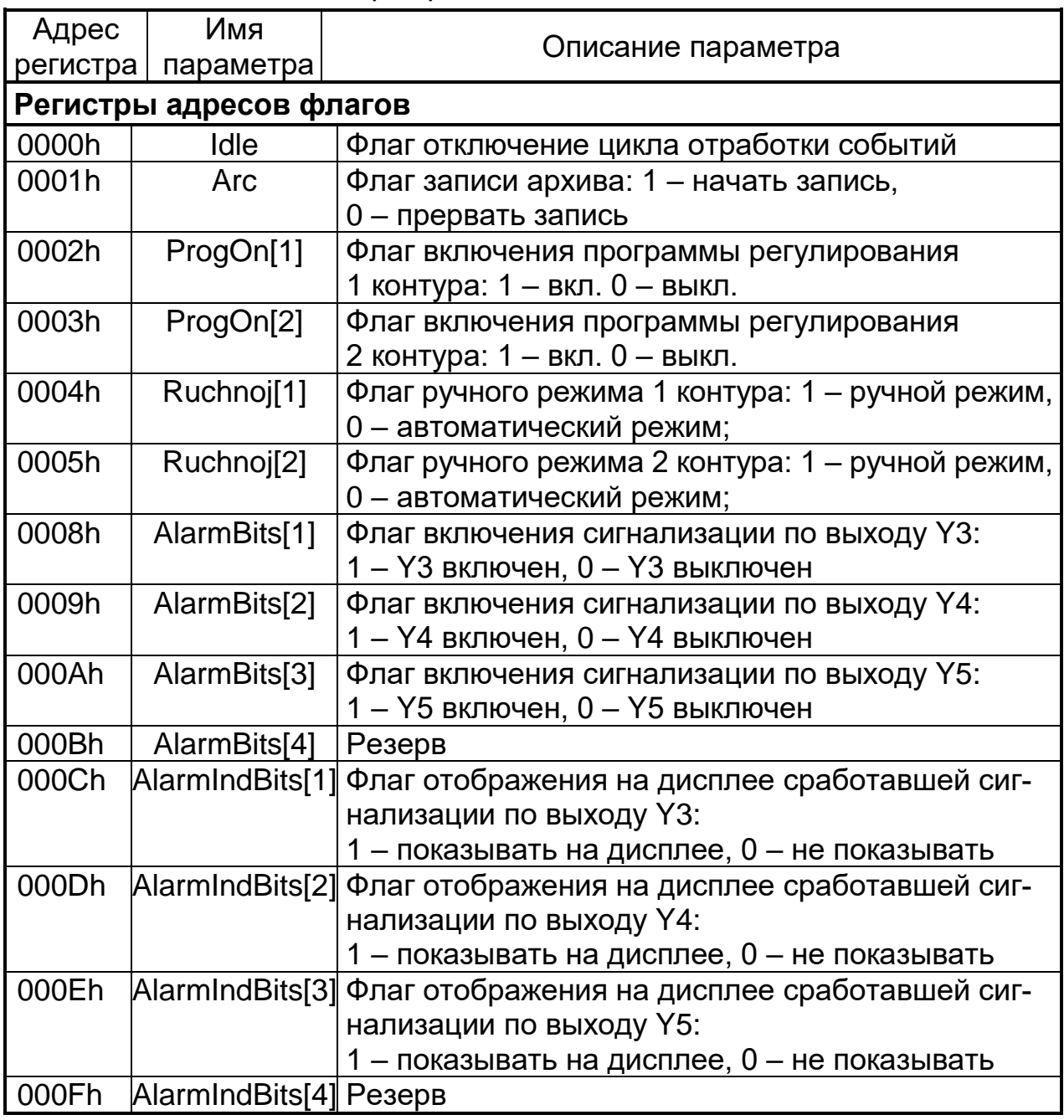

*Таблица А.4* - Регистры статусов

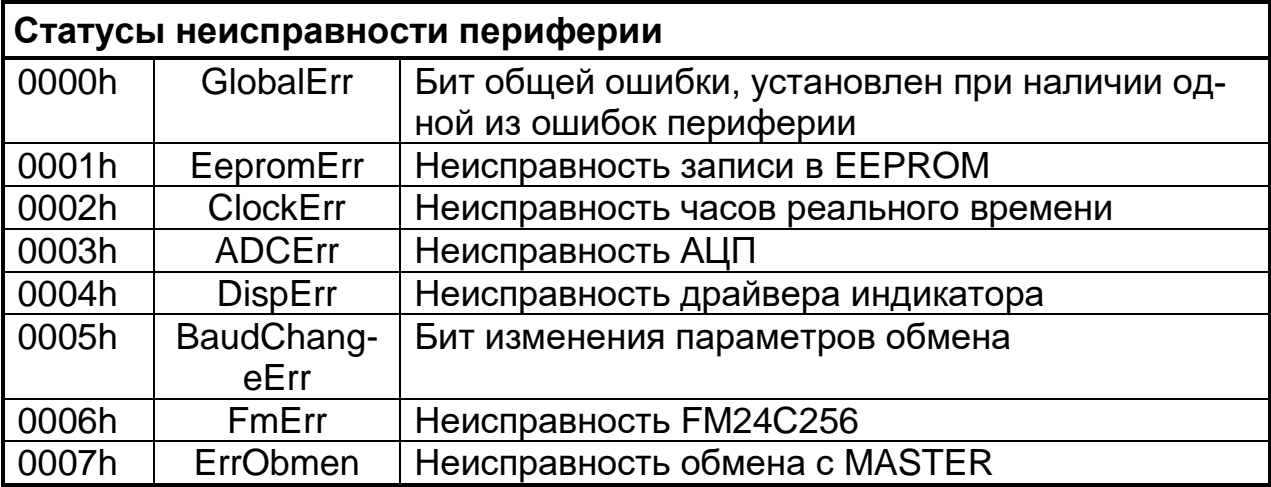

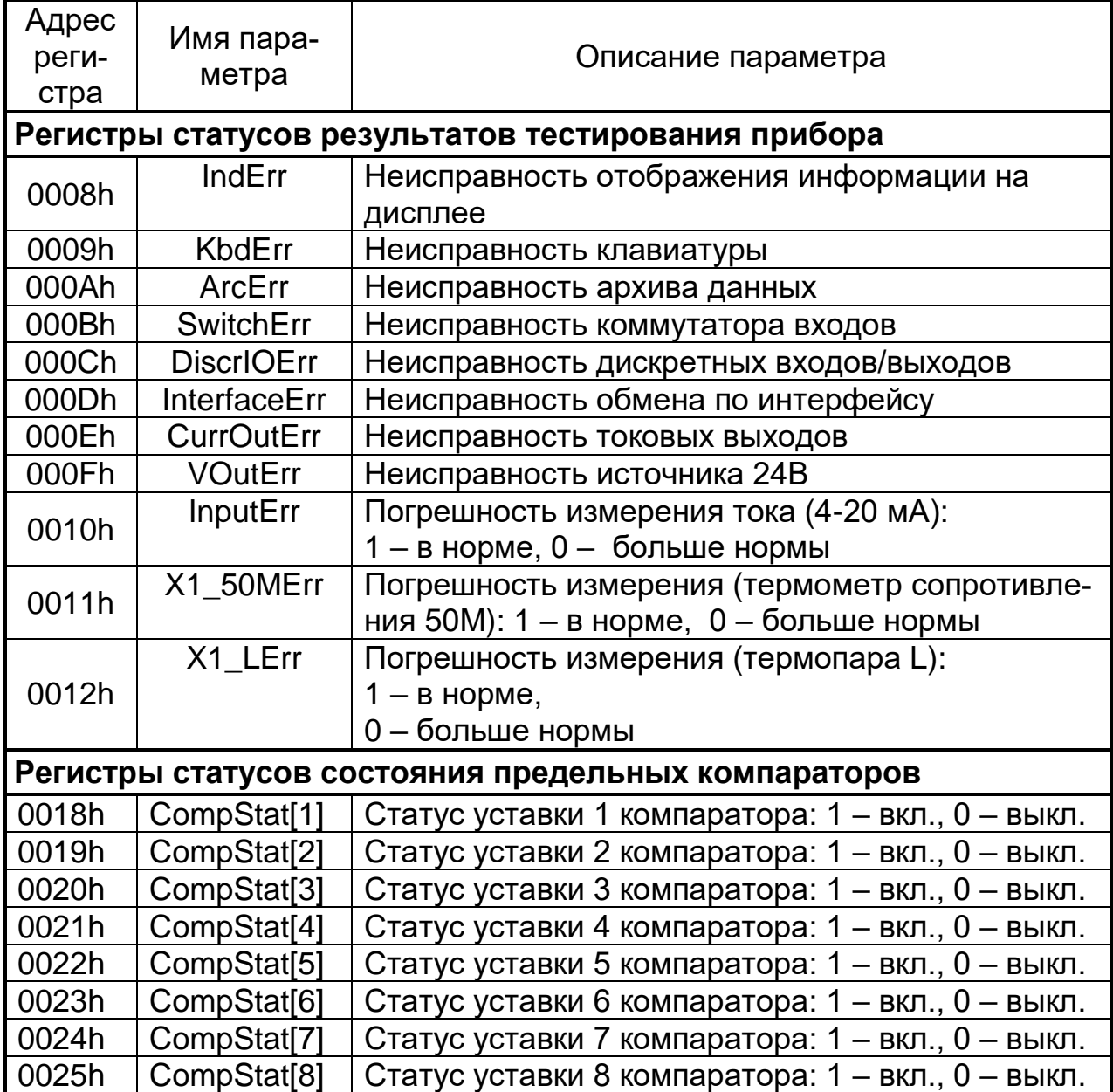

В описании переменных протокола применяются следующие сокращения.

XXXXh - адрес в шестнадцатеричной системе исчисления.

Обозначение {N}, {M..N} означает: бит номер N, биты с номерами от М до N, соответственно.

В квадратных скобках [N] указывается порядковый номер параметра.

Запись «XXXXh (LO)» означает, что указанный параметр содержится в младшем (LO) байте регистра XXXXh.

В круглых скобках указывается дополнительная информация.

Например, байт данных (133) в регистре 0000h (LO) содержит текущее значение версии программного обеспечения прибора (Ver 1.33), умноженное на 100 (133 = 1,33×100).

Адреса, не указанные в приложении, резервируются для использования в следующих версиях микропрограммы.

#### *Приложение Б*

#### *(справочное)*

#### **ТИПЫ ПЕРЕМЕННЫХ В ПРОТОКОЛЕ**

#### **Тип Float**

Пример считывания переменной PassInput, расположенной по адресу 0105h, имеющей тип Float:

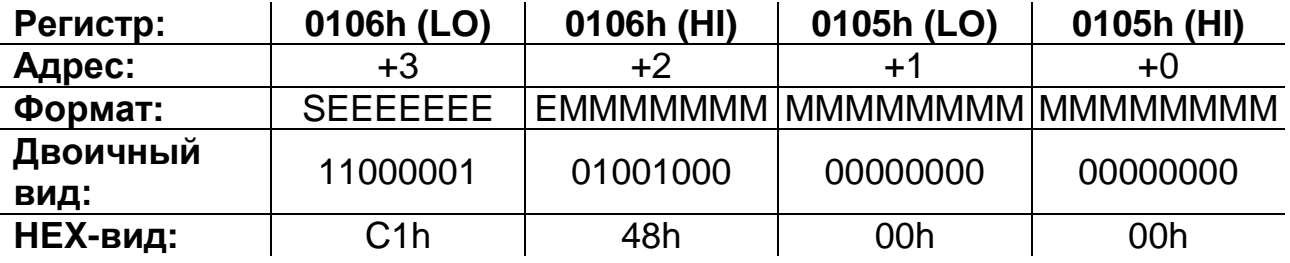

S – бит знака числа с плавающей точкой:

1 – отрицательное число,

0 – положительное число;

E – показатель экспоненты числа с плавающей точкой;

M – показатель мантиссы числа с плавающей точкой;

1. Считываем два регистра (т.к. длина переменной PassInput = 4 байт) с адреса 0105h.

2. Полученное значение: C1480000h.

3. Показатель мантиссы числа 10000010 = 130dec. Вычитанием 127 из этого числа получаем реальное значение экспоненты: 3.

4. Мантисса представлена следующим двоичным числом: 10010000000000000000000.

5. Дописываем «1» слева от мантиссы, отделяя ее десятичной точкой: 1.10010000000000000000000.

6. Сдвигаем десятичную точку на значение экспоненты (вправо, если значение положительное, иначе влево). В результате получаем двоичное представление числа с плавающей точкой: 1100.10000000000000000000.

7 Переводим целую и дробную часть в десятичный вид, учитывая знак числа. Т.е. получаем число с плавающей точкой: C1480000h= −12.5.

### **Тип LongWord**

Пример считывания переменной Toff[1], расположенной по адресу 0027, имеющей тип LongWord:

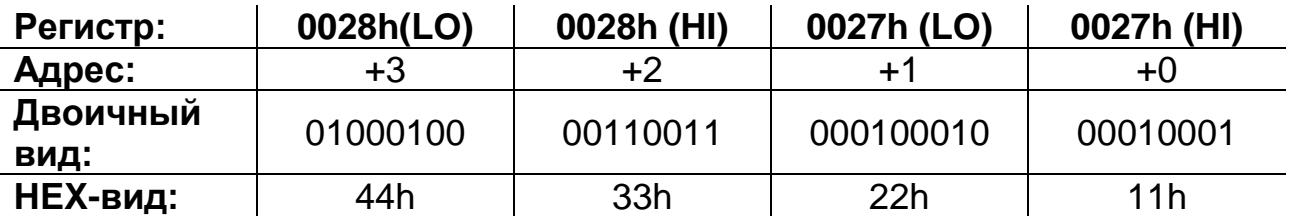

1. Считываем два регистра (т.к. длина переменной Toff [1] = 4 байт), с адреса 0027h.

2. Получаем значение переменной Toff [1] = 44332211h.

### **Тип Byte**

Пример считывания переменной PoprT, расположенной по адресу 049Bh, имеющей тип Byte:

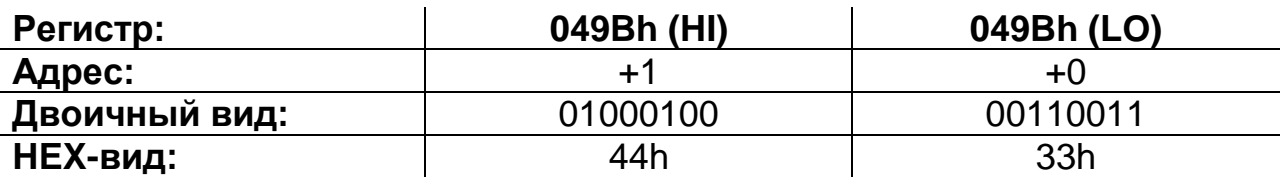

Считываем один регистр с адреса 049Bh. Значение переменной, согласно протоколу, находится в старшем разряде считанного слова PoprT=44.

### **Тип SmallInt**

Пример считывания переменной RassDX [1], расположенной по адресу 0079h, имеющей тип SmallInt:

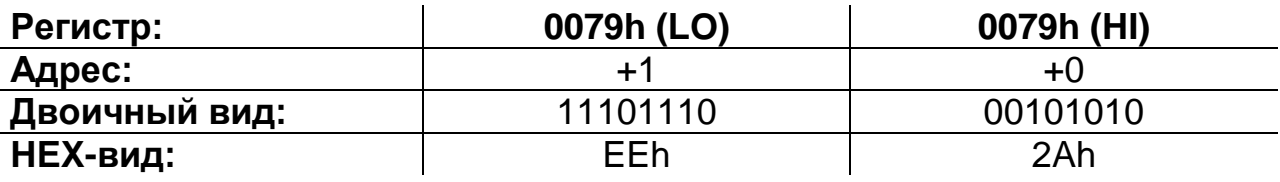

1. Считываем один регистр с адреса 0079Bh.

2. Считанное значение EE2Ah =  $-4566$ .

### **Тип String**

Пример считывания переменной InputOpisStr [1], расположенной по адресу 010Bh.

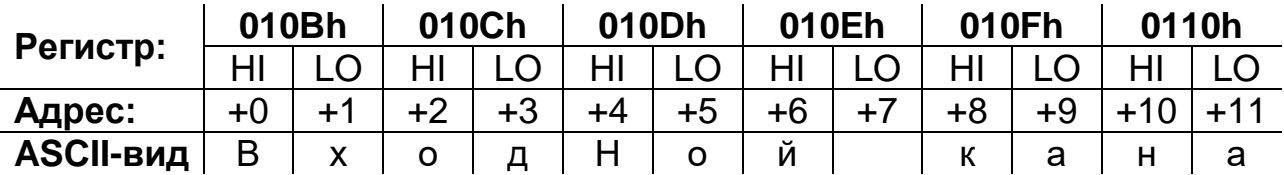

#### Приложение В

(справочное)

#### **ФОРМАТ АРХИВА ДАННЫХ**

Формат каждой записи архива определяется переменной OutlnRegistr, биты которой определяют, какие переменные будут записываться в архив. Данные архива располагаются во внутренней энергонезависимой памяти прибора и представляют собой отсчеты выбранных параметров, усредненных за интервал времени, установленный в переменной CycleRegistr. Размер буфера архива равен 32756 байт. Записи архива добавляются друг за другом, начиная от начала архива. На начало буфера архива указывает ArcBuf. Адрес следующей записи в буфере архива – переменная NextRec. Данные записи пишутся последовательно словами (по 2 байта).

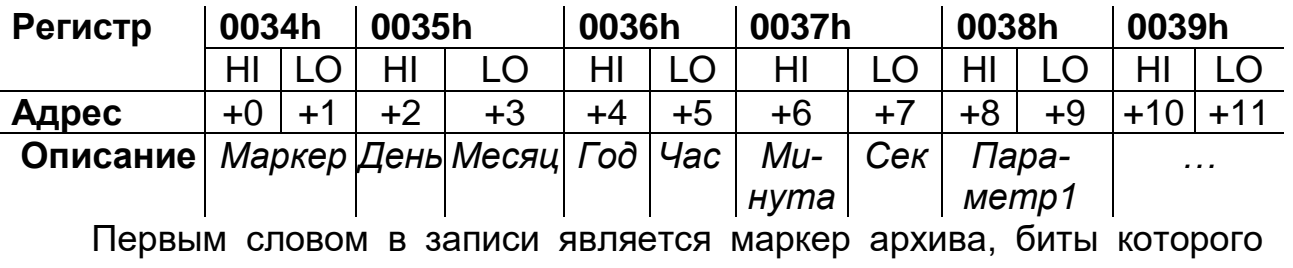

определяют:

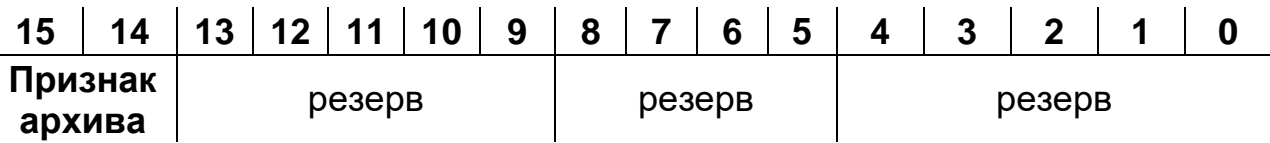

**Признак архива** – определяет соответствие текущей считанной записи текущим установленным параметрам архива. Текущая считанная запись соответствует текущим установленным параметрам архива, если признак архива (биты 14, 15) записи повторяет значение признака архива в переменной OutlnRegistr (биты 7, 6).

Далее в записи, последовательно друг за другом, следуют отсчеты выбранных параметров архива. Каждый параметр имеет тип SmallInt (см. описание типов).

# *Приложение Г*

# *(справочное)*

## **КОДЫ ХАРАКТЕРИСТИК ДАТЧИКОВ**

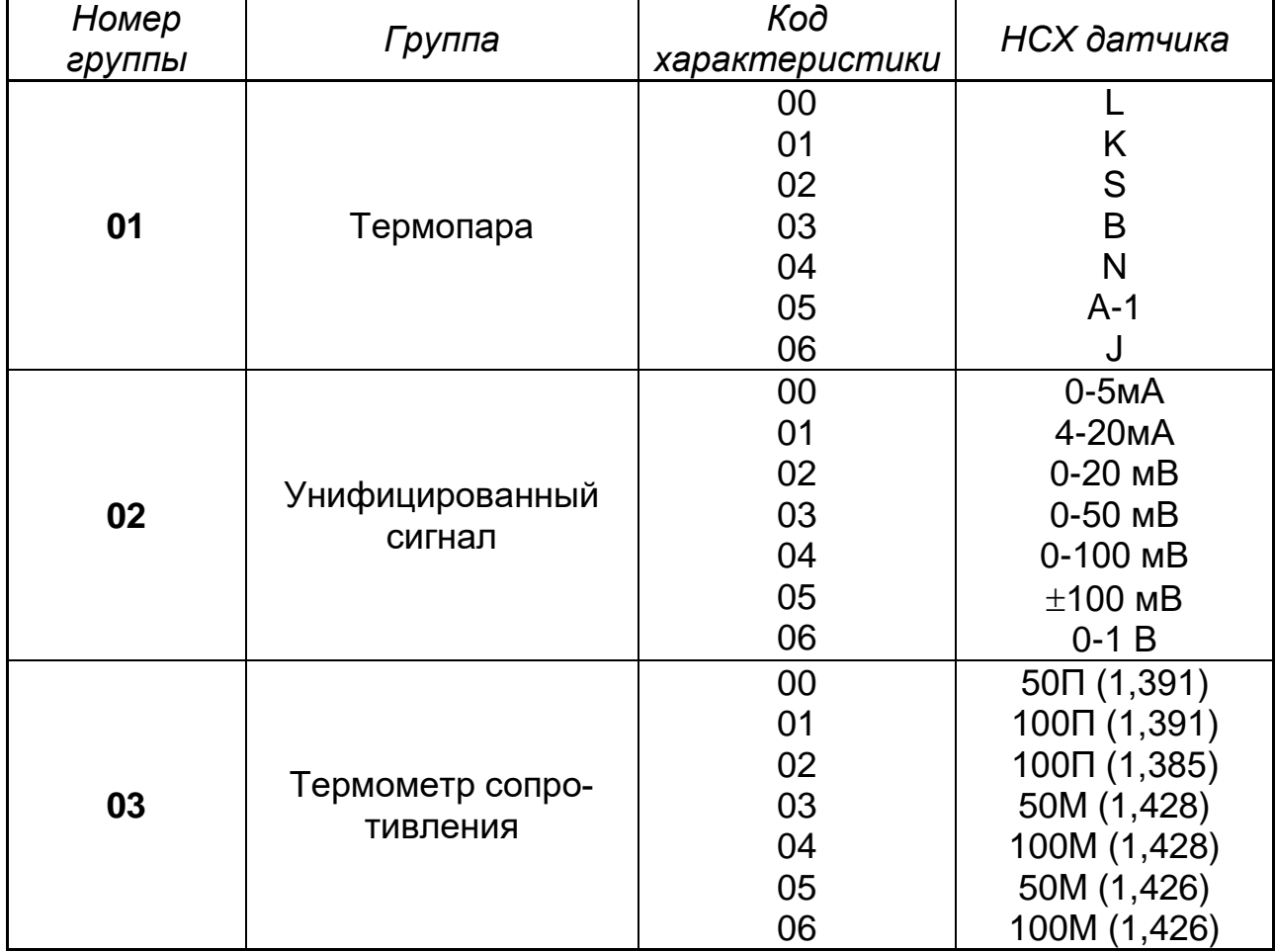

## Приложение Д

(справочное)

## ФУНКЦИИ НАЛОЖЕННОГО УПРАВЛЕНИЯ

В переменной NalojFunc, бит 4 = k задает номер контура, в котором действует функция наложенного управления.

 $(0 -$  контур 1, 1 – контур 2).

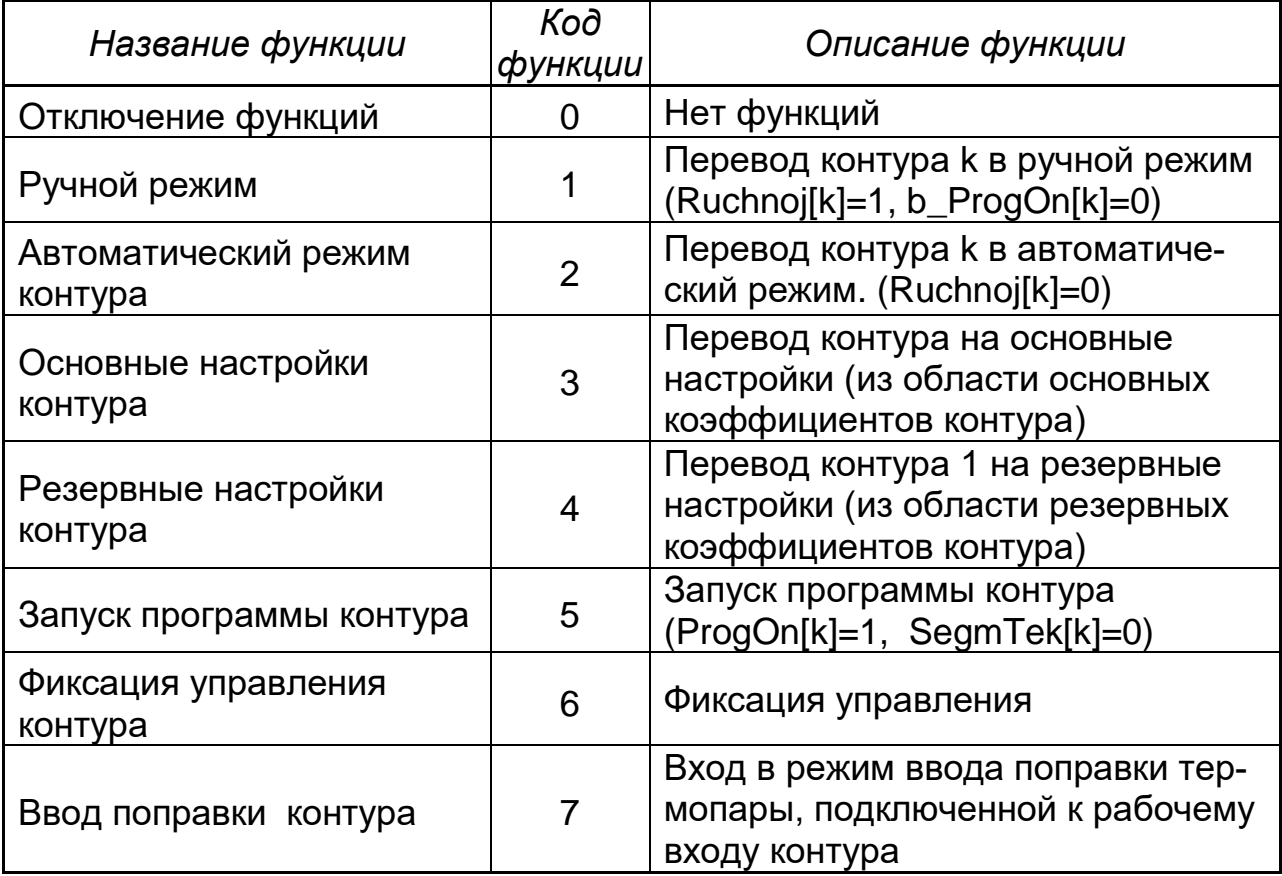

## Приложение Е

(справочное)

## КОДЫ ОШИБОК ПРИБОРА

При ошибке поле команды содержит признак ошибки, сформирован-<br>ный как код команды, в старшем бите которого значение «1», дополнительно в поле данных "ОТВЕТА" помещается уникальный код ошибки.

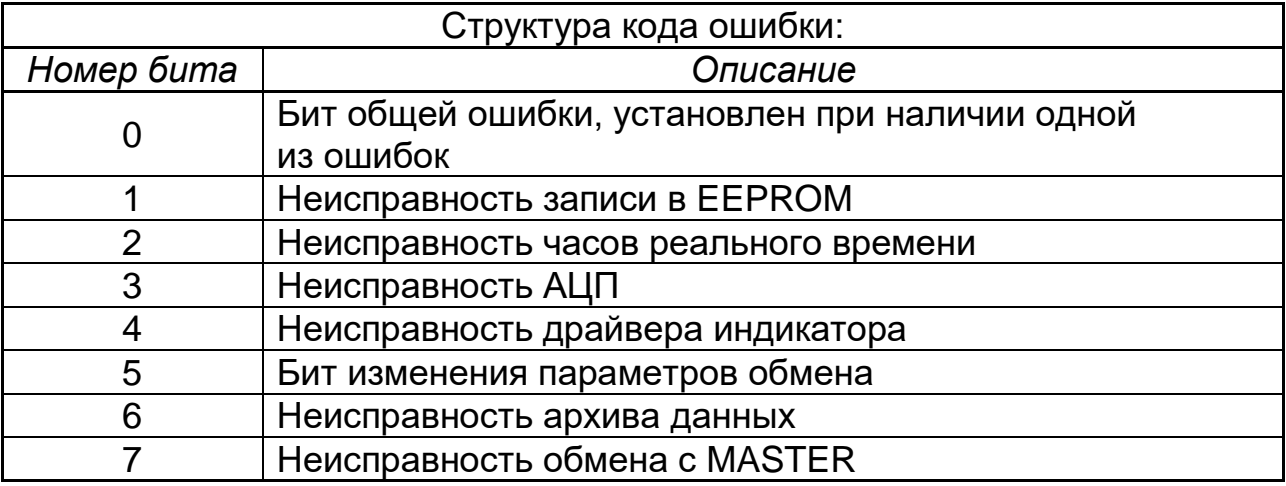

#### Приложение Ж

(справочное)

### ВЫЧИСЛЕНИЕ КОНТРОЛЬНОЙ СУММЫ СКС16

Для повышения надежности работы прибора данные, потеря которых может нарушить работу прибора, продублированы и дополнены контрольной суммой (область общих параметров и область калибровок). При записи в области резервируемых параметров необходимо записывать рассчитанную контрольную сумму резервируемой области в поле wCRC. Контрольная сумма вычисляется для всех байт области, кроме поля wCRC. Поля Ispoln в области общих параметров, защищены от записи.

При расчете контрольной суммы используется алгоритм вычисления CRC16: CCITT ( $X^416 + X^412 + X^45 + 1$ ). Контрольная сумма резервируемых областей проверяется при включении прибора.

Следующий код на языке С демонстрирует вычисление контрольной суммы области.

// Используются две 256-байтные таблицы, для быстрого вычисления

```
// СRC16 блока данных
```
// Параметры:

// pcData: Указатель на данные для расчета CRC16.

// nCount: Число байт данных для расчета CRC16.

// Return: 16-ти битное значение CRC16.

WORD CalculateCRC16(BYTE \*pcData, int nCount) ВҮТЕ cCRCHi = 0xFF; // инициируем Ні байт CRC16 ВҮТЕ cCRCLo = 0xFF; // инициируем Ні байт CRC16

```
ВҮТЕ cIndex; // индекс таблицы CRC16
```

```
while (nCount--) // счетчик обработанных байт данных
```

```
cIndex = cCRCHi \wedge *pcData++; // вычисление CRC
```

```
cCRCHi = cCRCLo ^ cCRCHiArray[clndex];
```

```
c<sub>CR</sub>CLo = c<sub>CR</sub>CLoArray[clndex];
```

```
ł
return (cCRCHi << 8) + cCRCLo; // возвращаем значение CRC16
ł
```

```
// таблица значений CRC для старших байтов
```

```
static const BYTE cCRCHiArray[] = \{
```

```
0x00, 0xC1, 0x81, 0x40, 0x01, 0xC0, 0x80, 0x41, 0x01, 0xC0,
0x80, 0x41, 0x00, 0xC1, 0x81, 0x40, 0x01, 0xC0, 0x80, 0x41,
```

```
0x00, 0xC1, 0x81, 0x40, 0x00, 0xC1, 0x81, 0x40, 0x01, 0xC0,
```

```
0x80, 0x41, 0x01, 0xC0, 0x80, 0x41, 0x00, 0xC1, 0x81, 0x40,
```

```
0x00, 0xC1, 0x81, 0x40, 0x01, 0xC0, 0x80, 0x41, 0x00, 0xC1,
```

```
0x81, 0x40, 0x01, 0xC0, 0x80, 0x41, 0x01, 0xC0, 0x80, 0x41,
```

```
0x00, 0xC1, 0x81, 0x40, 0x01, 0xC0, 0x80, 0x41, 0x00, 0xC1,
```

```
0x81, 0x40, 0x00, 0xC1, 0x81, 0x40, 0x01, 0xC0, 0x80, 0x41,
```

```
0x00, 0xC1, 0x81, 0x40, 0x01, 0xC0, 0x80, 0x41, 0x01, 0xC0,
```
0x80, 0x41, 0x00, 0xC1, 0x81, 0x40, 0x00, 0xC1, 0x81, 0x40, 0x01, 0xC0, 0x80, 0x41, 0x01, 0xC0, 0x80, 0x41, 0x00, 0xC1, 0x81, 0x40, 0x01, 0xC0, 0x80, 0x41, 0x00, 0xC1, 0x81, 0x40, 0x00, 0xC1, 0x81, 0x40, 0x01, 0xC0, 0x80, 0x41, 0x01, 0xC0, 0x80, 0x41, 0x00, 0xC1, 0x81, 0x40, 0x00, 0xC1, 0x81, 0x40, 0x01, 0xC0, 0x80, 0x41, 0x00, 0xC1, 0x81, 0x40, 0x01, 0xC0, 0x80, 0x41, 0x01, 0xC0, 0x80, 0x41, 0x00, 0xC1, 0x81, 0x40, 0x00, 0xC1, 0x81, 0x40, 0x01, 0xC0, 0x80, 0x41, 0x01, 0xC0, 0x80, 0x41, 0x00, 0xC1, 0x81, 0x40, 0x01, 0xC0, 0x80, 0x41, 0x00, 0xC1, 0x81, 0x40, 0x00, 0xC1, 0x81, 0x40, 0x01, 0xC0, 0x80, 0x41, 0x00, 0xC1, 0x81, 0x40, 0x01, 0xC0, 0x80, 0x41, 0x01, 0xC0, 0x80, 0x41, 0x00, 0xC1, 0x81, 0x40, 0x01, 0xC0, 0x80, 0x41, 0x00, 0xC1, 0x81, 0x40, 0x00, 0xC1, 0x81, 0x40, 0x01, 0xC0, 0x80, 0x41, 0x01, 0xC0, 0x80, 0x41, 0x00, 0xC1, 0x81, 0x40, 0x00, 0xC1, 0x81, 0x40, 0x01, 0xC0, 0x80, 0x41, 0x00, 0xC1, 0x81, 0x40, 0x01, 0xC0, 0x80, 0x41, 0x01, 0xC0, 0x80, 0x41, 0x00, 0xC1, 0x81, 0x40 }; // таблица значений CRC для младших байтов BYTE  $c$ CRCLoArray<sup>[]</sup> = { 0x00, 0xC0, 0xC1, 0x01, 0xC3, 0x03, 0x02, 0xC2, 0xC6, 0x06, 0x07, 0xC7, 0x05, 0xC5, 0xC4, 0x04, 0xCC, 0x0C, 0x0D, 0xCD, 0x0F, 0xCF, 0xCE, 0x0E, 0x0A, 0xCA, 0xCB, 0x0B, 0xC9, 0x09, 0x08, 0xC8, 0xD8, 0x18, 0x19, 0xD9, 0x1B, 0xDB, 0xDA, 0x1A, 0x1E, 0xDE, 0xDF, 0x1F, 0xDD, 0x1D, 0x1C, 0xDC, 0x14, 0xD4, 0xD5, 0x15, 0xD7, 0x17, 0x16, 0xD6, 0xD2, 0x12, 0x13, 0xD3, 0x11, 0xD1, 0xD0, 0x10, 0xF0, 0x30, 0x31, 0xF1, 0x33, 0xF3, 0xF2, 0x32, 0x36, 0xF6, 0xF7, 0x37, 0xF5, 0x35, 0x34, 0xF4, 0x3C, 0xFC, 0xFD, 0x3D, 0xFF, 0x3F, 0x3E, 0xFE, 0xFA, 0x3A, 0x3B, 0xFB, 0x39, 0xF9, 0xF8, 0x38, 0x28, 0xE8, 0xE9, 0x29, 0xEB, 0x2B, 0x2A, 0xEA, 0xEE, 0x2E, 0x2F, 0xEF, 0x2D, 0xED, 0xEC, 0x2C, 0xE4, 0x24, 0x25, 0xE5, 0x27, 0xE7, 0xE6, 0x26, 0x22, 0xE2, 0xE3, 0x23, 0xE1, 0x21, 0x20, 0xE0, 0xA0, 0x60, 0x61, 0xA1, 0x63, 0xA3, 0xA2, 0x62, 0x66, 0xA6, 0xA7, 0x67, 0xA5, 0x65, 0x64, 0xA4, 0x6C, 0xAC, 0xAD, 0x6D, 0xAF, 0x6F, 0x6E, 0xAE, 0xAA, 0x6A, 0x6B, 0xAB, 0x69, 0xA9, 0xA8, 0x68, 0x78, 0xB8, 0xB9, 0x79, 0xBB, 0x7B, 0x7A, 0xBA, 0xBE, 0x7E, 0x7F, 0xBF, 0x7D, 0xBD, 0xBC, 0x7C, 0xB4, 0x74, 0x75, 0xB5, 0x77, 0xB7, 0xB6, 0x76, 0x72, 0xB2, 0xB3, 0x73, 0xB1, 0x71, 0x70, 0xB0, 0x50, 0x90, 0x91, 0x51, 0x93, 0x53, 0x52, 0x92, 0x96, 0x56, 0x57, 0x97, 0x55, 0x95, 0x94, 0x54, 0x9C, 0x5C, 0x5D, 0x9D, 0x5F, 0x9F, 0x9E, 0x5E, 0x5A, 0x9A, 0x9B, 0x5B, 0x99, 0x59, 0x58, 0x98, 0x88, 0x48, 0x49, 0x89, 0x4B, 0x8B, 0x8A, 0x4A, 0x4E, 0x8E, 0x8F, 0x4F, 0x8D, 0x4D, 0x4C, 0x8C, 0x44, 0x84, 0x85, 0x45, 0x87, 0x47, 0x46, 0x86, 0x82, 0x42, 0x43, 0x83, 0x41, 0x81, 0x80, 0x40 };

## **СОДЕРЖАНИЕ**

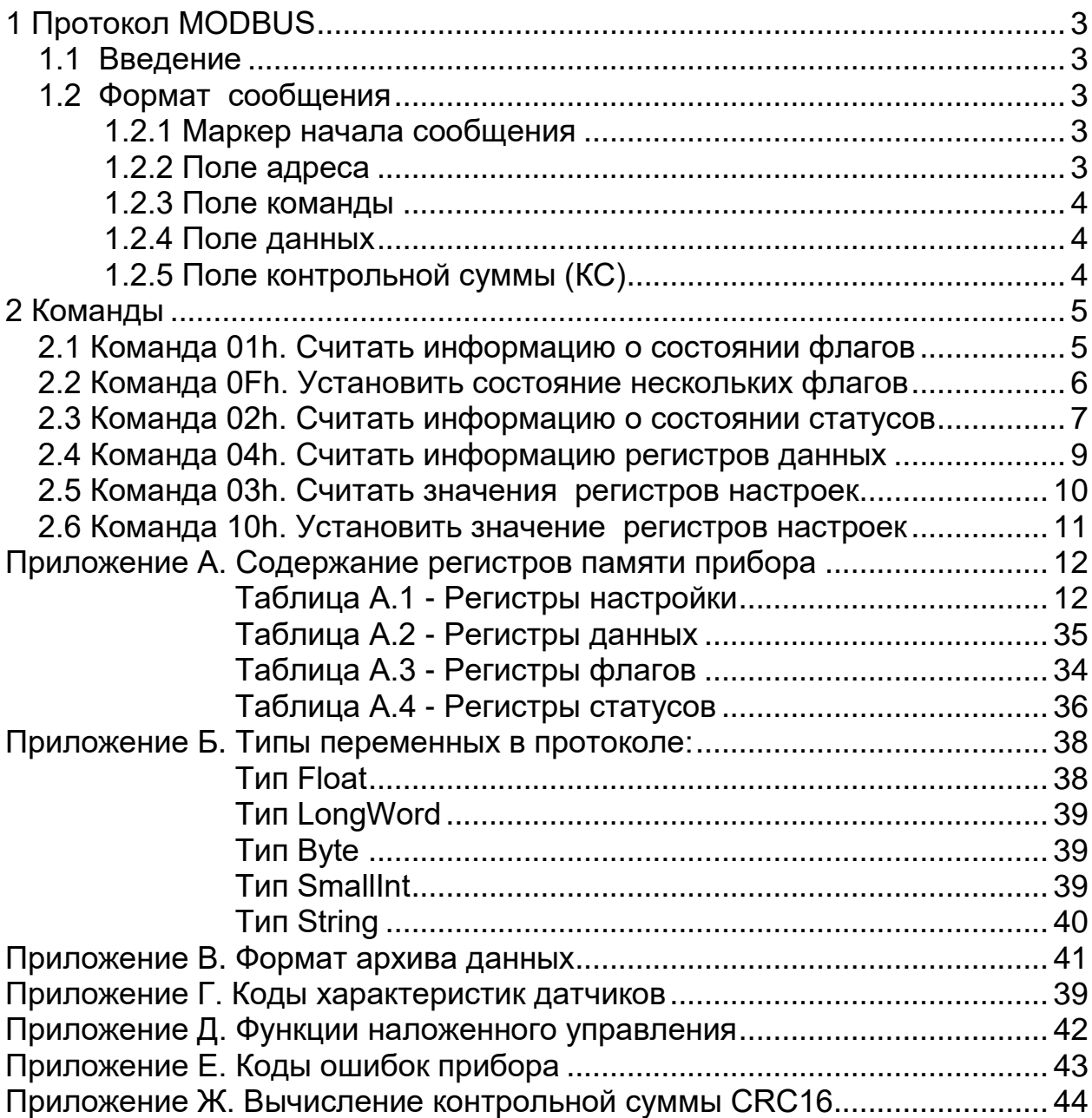

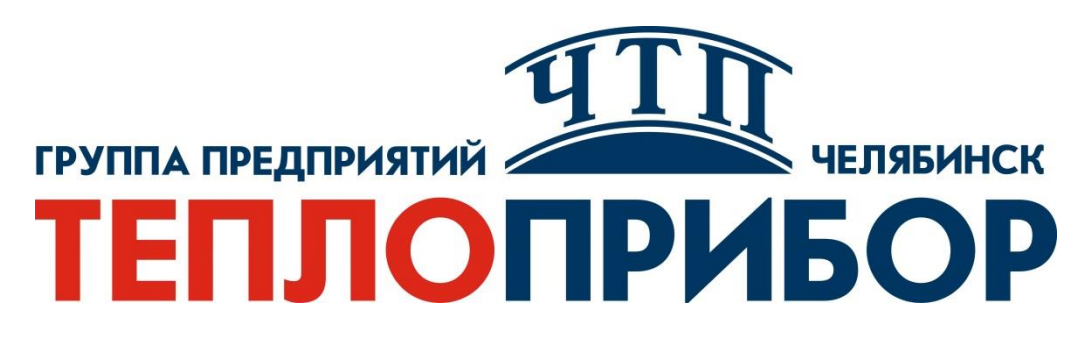

**Контактная информация:**

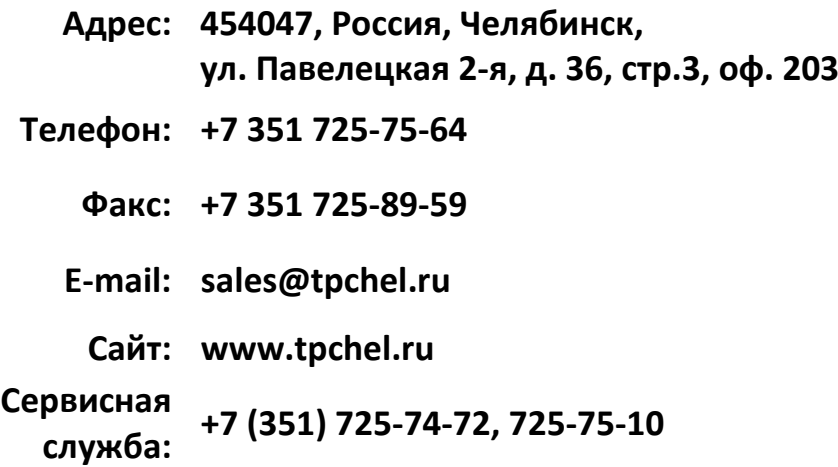

**Продукция произведена ООО «Теплоприбор-Сенсор»**

**2023**

2.574.005Д